**Nr.: 2-3/2017 Jahrgang 68** 

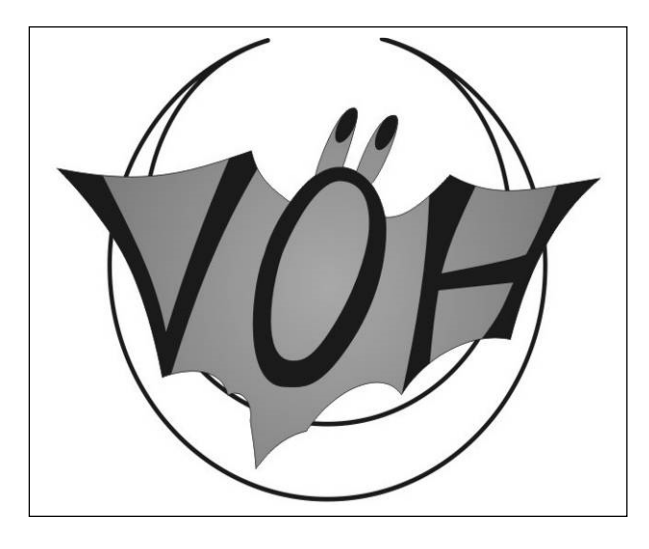

# **VERBANDS NACHRICHTEN**

## **Verband Österreichischer Höhlenforscher**

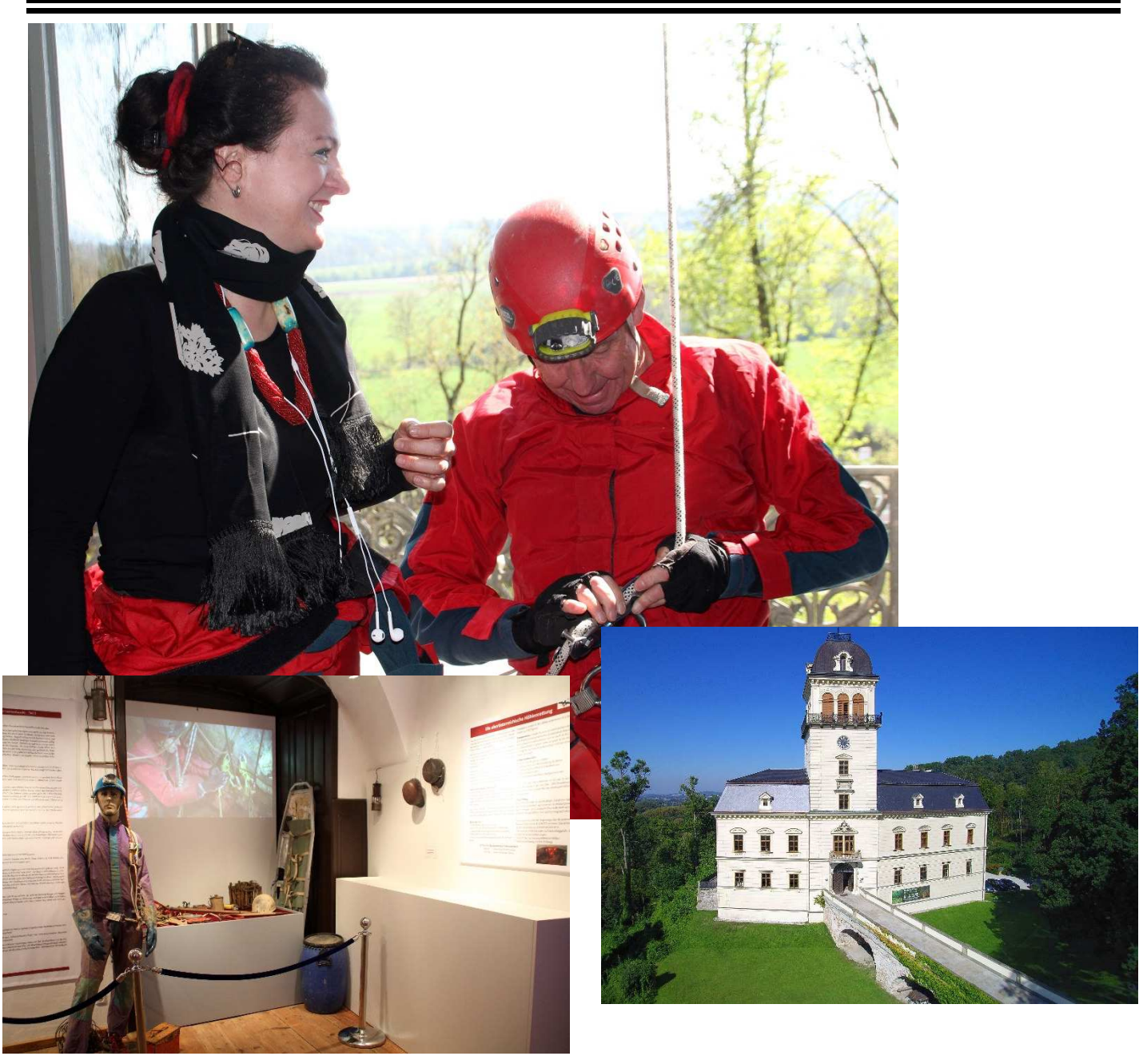

**Medieninhaber (Verleger), Hersteller und Herausgeber** Verband Österreichischer Höhlenforscher (DVR: 0556025), Obere Donaustraße. 97/1/61, 1020 Wien

**Verlags- und Herstellungsort**  Wien

#### **Verbandszweck**

Förderung der Karst- und Höhlenkunde, Zusammenschluss aller mit Höhlen- und Karstkunde befassten Organisationen.

#### **Verbandsvorstand**

Präsident: Univ. Prof. Dr. Christoph Spötl Vizepräsidenten: Ernest Geyer, Renate Tobitsch Schriftführer (Generalsekretäre): Alexander Klampfer, Dr. Johannes Mattes Mag. Barbara Wielander Kassierin: Jennifer Melcher Kassierin-Stellvertreter: Christa Pfarr, Otto M. Schmitz

#### **Kontakt**

Homepage: www.hoehle.org VÖH-Handy: 0676/9015196

**Redaktion**  Mag. Barbara Wielander Tel: 0676/4214039 Email: vbnr@hoehle.org

Wilhelm Hartmann

**Druck**  GERINdruck, Bahnhofplatz. 3, 4020 Linz

**Erscheinungsweise**  6 x jährlich (auch Doppelnr. möglich)

**Bezugspreis**  Für Mitgliedsvereine im Mitgliedsbeitrag inbegriffen

#### **Abonnement**

€ 7.-/Jahr. Bestellung bitte an die Redaktionsadresse. Die Redaktion behält sich Kürzun-

gen und die Bearbeitung von Beiträgen vor. Durch Einsendung von Fotografien und Zeichnungen stellt der Absender den Herausgeber/Redak-

tion von Ansprüchen Dritter frei. Für den Inhalt namentlich gekennzeichneter Beiträge sind die Autoren verantwortlich.

**Konto:**  IBAN: AT23 6000 0000 0755 3127 BIC: OPSKATWW

## **Mitteilungsblatt**

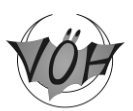

## **Verbandes Österreichischer Höhlenforscher**

**Jahrgang 68, Nr. 2-3/2017 Wien, Juni 2017 ISSN: 22257675** 

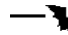

**des**

#### **Inhalt**

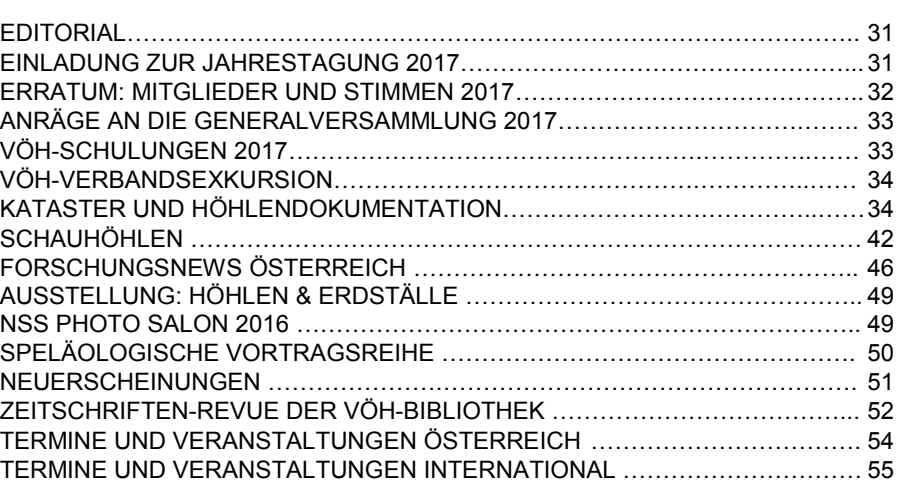

Titelbild: Eröffnung der Ausstellung "Höhlen und Erdställe" – Kulturama Schloss Tollet. Im Bild: Brigitte K. Macaria und Paul Salomon. Siehe auch Bericht auf S. 49 ! **Fotos:** E. Martinek

#### **Redaktionsschluss für die nächste Ausgabe: 15.8.2017**

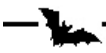

#### **Mailadressen des VÖH bzw. Zuständigkeit**

Verbandsnachr. (Mag. Barbara Wielander) vbnr@hoehle.org Kassierin (Jennifer Melcher) kassier@hoehle.org<br>Redaktion .Die Höhle" (Dr. Lukas Plan) die-hoehle@uibk.ac.at Redaktion "Die Höhle" (Dr. Lukas Plan) Schulung (Christian Berghold-Markom) schulung@hoehle.org<br>Schauhöhlen (Dr. Fritz Oedl) info@eisriesenwelt.at Schauhöhlen (Dr. Fritz Oedl) info@eisriesenwelt.at<br>Umweltschutzreferent (Dr. Rudolf Pavuza) rudolf.pavuza@nhm-wien.ac.at Umweltschutzreferent (Dr. Rudolf Pavuza) rudolf.pavuza@nhm-<br>VÖH-Bibliothek (Christa Pfarr) christa.pfarr@aon.at VÖH-Bibliothek (Christa Pfarr) Österr. Höhlenverzeichnis (Dr. Lukas Plan) lukas.plan@nhm-wien.ac.at Emmahüttenbetreuer (Harald Auer) auer.harald@twin.at<br>Hüttensubvention (Dr. Dietmar Kuffner) dietmar.kuffner@aon.at Hüttensubvention (Dr. Dietmar Kuffner) VÖH-Versicherung (Thomas Exel) versicherung@hoehle.org Versand Verbandsnachr. (Otto M. Schmitz) mops3@gmx.at

Generalsekretariat info@hoehle.org

#### **VÖH – Produkte**

- 1. Zeitschrift "Die Höhle", Einzel-Jahresbezug: € 12.- (exkl. Versand), Vereinsabonnements in Österreich und Deutschland: € 9.- (exkl. Versand). Versand: € 1,50 für Österreich, € 2,50 für EU-Raum und Schweiz
- **2.** Verbandsnachrichten (Jahresbezug) € 7.-
- **3.** Kollektive Freizeit- u. Unfallversicherung des VÖH (pro Person) € 5,00
- **4.** Mitgliedsbeitrag der Vereine an den VÖH (pro Person) € 3.-
- **5.** Emmahütte am Dachstein (Obertraun): Reservierungen: Tel.: 0676/81212737 (Peter Neugebauer), Nächtigung für Nichtmitglieder € 12.-, Mitglieder € 6.-, Kinder € 4.-

Liebe Verbandsmitglieder!

Vergangenen April hat in Linz ein Spelix- und Katasterworkshop stattgefunden (s. auch Bericht S. 34 ff). Mit Spelix besitzen wir in Österreich etwas Einzigartiges – nicht nur eine Datenbank, in welcher Daten aller österreichischer Höhlen erfasst sind, sondern vor allem ein Tool, welches eine international beispiellose Zusammenarbeit aller (österreichischen) Höhlenvereine ermöglicht. Noch vor wenigen Jahren war es so, dass viele Vereine "ihr eigenes Süppchen gekocht" haben und es für Außenstehende oft schwierig war, an Informationen zu kommen, doch diese Zeiten sind nun gottseidank weitgehend vorbei, sodass es nun z.B. auch für Burgenländer problemlos möglich ist, in Vorarlberg höhlenforschen zu gehen. Dass es dennoch das Gesetz der Höflichkeit gebietet, als Ortsfremder mit lokalen Höhlenvereinen vorab Kontakt aufzunehmen, ist selbstverständlich.

Dennoch ist die beste Datenbank nur so gut wie ihre Benutzer, d.h. diejenigen, die Daten einpflegen. Das Ziel wäre, dass Spelix eines Tages österreichweit aktiv und lückenlos zur Höhlendokumentation genutzt wird, indem Fotos, Messdaten, Pläne hochgeladen und Tourenberichte geschrieben werden. Ich habe mir ausgerechnet, dass ich, wenn ich jeden Tag einen Tourenbericht schreibe und online stelle, in etwa sieben Jahren meine Höhlentouren der letzten zwanzig Jahre abgearbeitet haben werde, und da sind halbfertige Pläne, die in Schuhschachteln unterm Bett vor sich hin verstauben und endlich gezeichnet werden sollten, noch gar nicht mit eingerechnet. Damit es bei euch erst gar nicht so weit kommt, ermuntere ich hiermit jeden zur Aufarbeitung seiner höhlentechnischen Altlasten. Einen Artikel über Planzeichentools, mit denen auch faulen Zeichnern das Pläne Zeichnen Spaß machen könnte, findet ihr auf S. 40 ff.

In diesem Sinne wünsche ich allen einen guten Start in einen unfallfreien Höhlensommer mit vielen Metern vermessener und gezeichneter Höhlengänge!

*Barbara Wielander* 

#### **EINLADUNG ZUR JAHRESTAGUNG 2017**

#### **Jahrestagung des Verbandes Österreichischer Höhlenforscher 31.8. bis 3.9.2017 in der Eisenerzer Ramsau**

#### *Harald Auer*

Diese Tagung findet im JUFA Hotel Eisenerz statt, wo sich ein Seminarraum, Ausstellungsraum, Sitzungsraum, eine Kletterwand und ein Kinderspielplatz befinden. Achtung: Es besteht dort keine Campingmöglichkeit. Eine solche mit Versorgungsstelle befindet sich in der Hans-von-der-Sann-Straße neben dem Vitalbad Eisenerz.

**Buchung der Zimmer im JUFA bitte spätestens bis Ende April 2017.** Nur so lange können die Zimmer für den Ta-

gungszeitraum reserviert werden.

Adresse JUFA: Ramsau 1, 8790 Eisenerz Telefon: (0)5 / 7083 340 www.jufa.eu/eisenerz Rezeptionszeiten: 8:00 bis 14:00 und 16:00 bis 20:30

Weitere Unterkunft in der Eisenerzer Ramsau: Gasthaus Pichlerhof Schlingerweg 19, 8790 Eisenerz Telefon: +43 (0)3848 3414 info@pichlerhof.at, www.pichlerhof.at

Programm: Siehe Vbnr 5-6/2016, S. 82 f. !

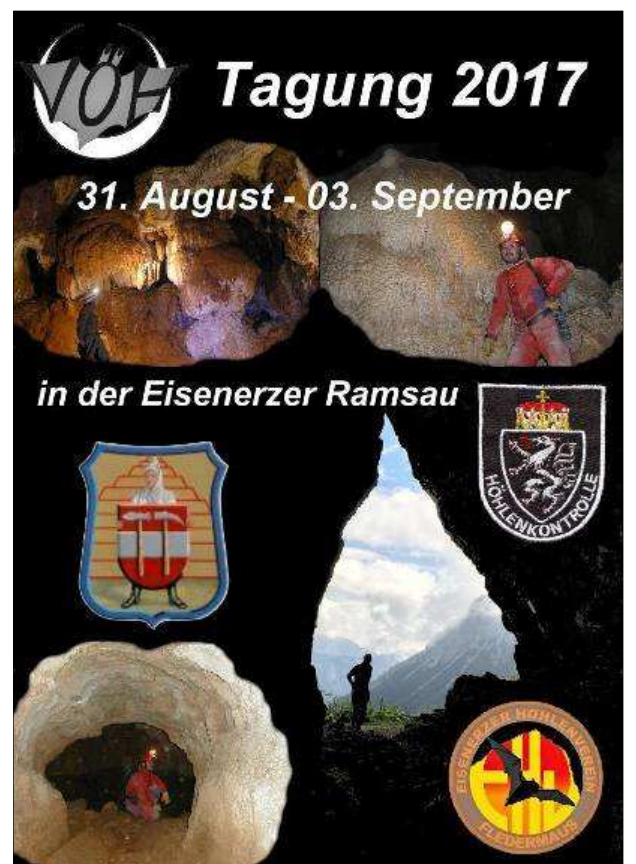

### **ERRATUM: MITGLIEDER UND STIMMEN 2017**

In der letzten Ausgabe der Verbandsnachrichten (Vbnr 1/2017, S. 5 f.) wurde leider irrtümlich eine nicht mehr aktuelle Liste veröffentlicht, die Liste mit den korrekten Mitgliederzahlen lautet wie folgt:

#### **Stand 30. April 2017**

Die folgende Liste wurde aufgrund der an den Verband erfolgten **Beitragsleistungen** für **2016** erstellt. Sie ist die Grundlage für die Ausübung des Stimmrechts bei der Generalversammlung am 3.9.2017 in Eisenerz.

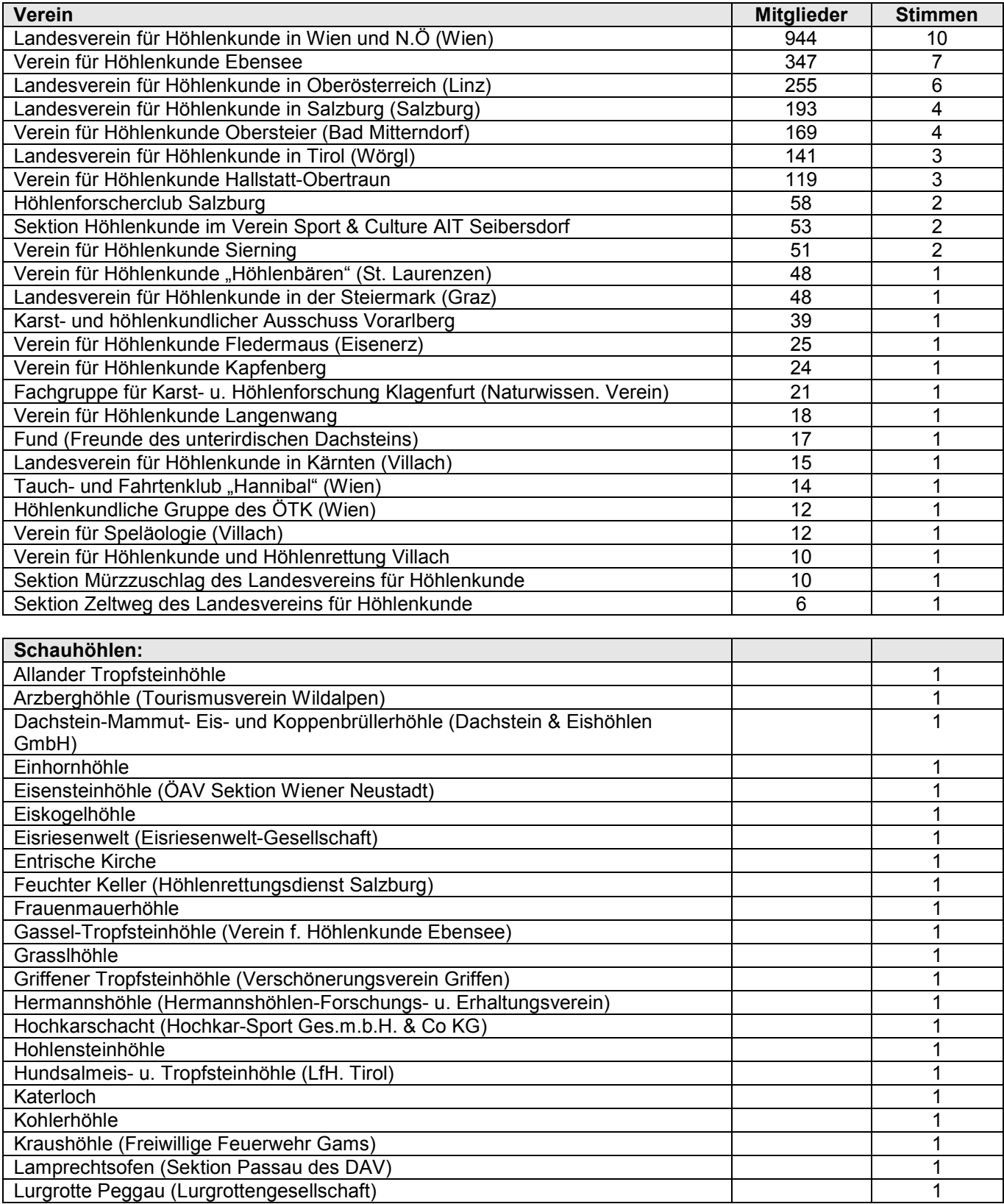

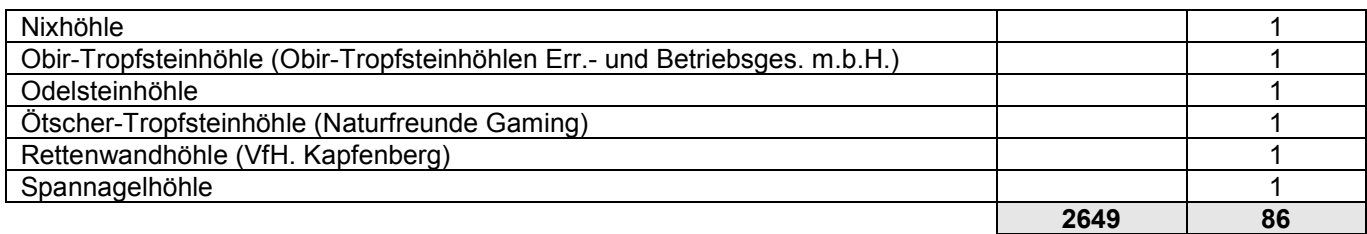

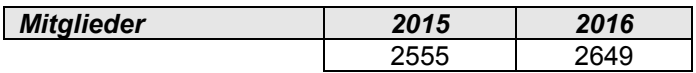

Wie auch schon in den vergangenen Jahren haben wir im vergangenen Kalenderjahr wieder ein deutliches Plus in der Mitgliederstatistik vorzuweisen.

### **ANTRÄGE AN DIE GENERALVERSAMMLUNG 2017**

Fristgerecht wurden folgende Anträge an die VÖH- Generalversammlung 2017 eingebracht:

#### **Antrag auf Mitgliedschaft als Schauhöhle: Drachenhöhle**

Die Drachenhöhle stellt den Antrag, dem VÖH als Schauhöhle beizutreten. Als Trägerorganisation dient der Tourismusverein "Pernegg – Mixnitz – Bärenschützklamm", Ansprechpartner ist Jürgen Rollant (juergen@rollant.com). Bereits seit einigen Jahren werden regelmäßig Führungen in die Drachenhöhle durchgeführt, wobei in den vergangenen Jahren durchschnittlich 200-300 Besucher pro Jahr durch die Höhle geführt wurden. Aus ökologischen Gründen sind die Führungszeiten auf 11 Termine im Jahr begrenzt.

#### **Antrag auf Mitgliedschaft: Verein für Höhlenkunde Seibersdorf**

Der neu gegründete "Verein für Höhlenkunde Seibersdorf" (Kurzform: "Höhlenverein Seibersdorf") mit der ZVR-Zahl 138471976 würde sich sehr freuen, im Rahmen der Generalversammlung bei der Jahrestagung des Verbandes Österreichischer Höhlenforscher 2017 in der Eisenerzer Ramsau in den Verband Österreichischer Höhlenforscher (VÖH) aufgenommen zu werden.

Die Gründer des neuen Vereins sind Mitglieder des Vereins "Sports & Culture AIT (SC AIT) - Sektion Höhlenkunde (ehemals "Sport- und Kulturverein Seibersdorf"), die das Ziel verfolgen, einen eigenständigen Verein ohne Bindung an das Unternehmen Austrian Institute of Technology GmbH (AIT) zu führen und interessierten Personen den Einstieg in die Höhlen- und Karstkunde zu erleichtern. Es sollen Freunde und deren Familien angesprochen und die Anwerbung von begeisterten Kindern und Jugendlichen vorangetrieben werden.

Wir freuen uns auf die spannenden Tätigkeiten im Rahmen des neuen Vereins.

Ing. Andreas Eichinger (Obmann), Ing. Ralf Sattra (Obmann-Stellvertreter), Elfriede Maier (Kassier) Kontakt: VfHKS@inode.at

#### **VÖH-SCHULUNGEN 2017**

#### **Speleotraining Technik I (Schachtbefahrung)**

Vom Donnerstag, 6. Juli 2017 bis Sonntag, 9. Juli 2017 am Krippenstein (Dachstein, Oberösterreich).

Anfangs an der Oberfläche, später in unterschiedlichen Höhlen, werden wir in Kleingruppen den aktuellsten Stand der Befahrungstechnik von Horizontal- und Schachthöhlen trainieren. Wir lernen und üben dabei das Auf- und Absteigen in Vertikalhöhlen und die damit verbundenen, verschiedenen Seilmanöver, sowie einige, in der Höhlenforschung gebräuchliche Knoten.

Anmeldung und weitere Infos ab sofort auf unserer Webseite: http://hoehle.org/speleotraining\_technik\_I Für eine persönliche Auskunft ist die Ausbildungsleitung unter +43 699 111 71 864 erreichbar

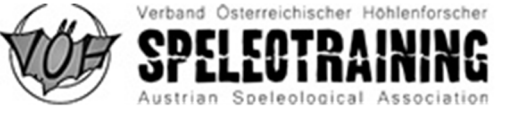

#### **VÖH-VERBANDSEXKURSION**

#### **Forschungstage Kalkspitzen 26.-30.8.2017**

#### *Red.*

Nach dem großen Erfolg im Vorjahr geht es auch heuer wieder in die Niederen Tauern! Heuer wollen wir gemeinsam mit der Lungauer Forschungstruppe Neues entdecken.

Mit erfahrenen Forschern und Forscherinnen ein ungewöhnliches Höhlengebiet mit großem Neulandpotential erkunden. Keine Schulungsveranstaltung, aber Forschung, wo Geländegängige, aber noch Forschungsunerfahrene mittun und uns über die Schulter schauen können und nach Lust und Laune unter Aufsicht oder Anleitung selber ausprobieren können – oder um einfach zu sehen, was und wie wir da tun und wie so etwas abläuft.

Kenntnisse der Einseiltechnik (z.B. Speleotraining Technik I des VÖH) sind sinnvoll aber nicht zwingend. Im Sinne der Aktion freuen wir uns natürlich auch über weitere erfahrene ForscherInnen, die mitmachen.

Als Stützpunkt dient uns wie auch schon letztes Jahr die Giglachseehütte am malerischen Giglachsee in den Schladminger Tauern, von welcher wir aus in Tagestouren das Gelände im näheren Umkreis bearbeiten.

Die Forschung findet als österreichweite VÖH-Verbandsexkursion statt und wird vom VÖH sowie vom LV Höhlenkunde Wien/NÖ unterstützt. Junge TeilnehmerInnen unter 30 Jahren werden gesondert gefördert (Details auf Anfrage).

Nähere Informationen für Interessierte bei Eckart Herrmann (eckart.herrmann@aon.at) oder Barbara Wielander (wetti@cave.at)

#### **KATASTER UND HÖHLENDOKUMENTATION**

#### **Kataster- und Spelix-Workshop, 21.-23.4.2017**

#### *Barbara Wielander, Renate Tobitsch und Lukas Plan*

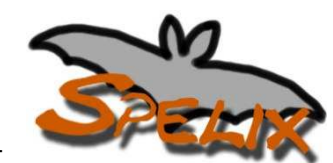

In sehr gemütlichem Rahmen fand vom 21.-23.4. in Linz der Spelix- und Kataster-

workshop des VÖH statt. Dank geht an die Firma Dynatrace, die uns ihre Räumlichkeiten zur Verfügung gestellt hat. Insgesamt nahmen 32 Personen aus nahezu allen Bundesländern Österreichs daran teil, auch Forscher/innen aus Deutschland und aus der Schweiz waren vertreten. Der Workshop richtete sich nicht ausschließlich an Katasterwarte, sondern an alle interessierten Höhlenforscher und Spelix-Anwender. Organisiert wurde der Workshop von Lukas Plan und Harald Zeitlhofer, dem "Vater" der Höhlendatenbank Spelix. Im Vorfeld gab es den Aufruf, etwaige Fragen oder Probleme bezüglich Höhlendokumentation, Kataster und Spelix kund zu tun. Die Rückmeldungen wurden zusammengefasst nochmals ausgeschickt.

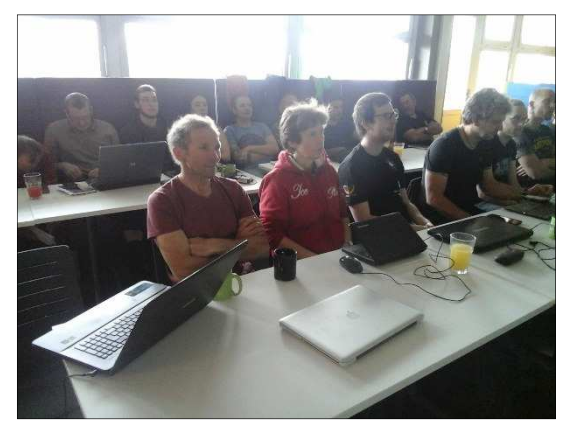

**Fleißiges Arbeiten am Workshop Foto: B. Wielander** 

Der Workshop begann am Freitagnachmittag mit einer Vorstellungsrunde, welche einerseits dazu genutzt wurde, höhlenforscherische Projekte zu zeigen und andererseits dazu diente, unterschiedliche Arten der Höhlendokumentation und Katasterführung zu präsentieren. Zurzeit ist es so, dass ein Großteil der österreichischen Höhlen in Spelix erfasst ist und die meisten Vereine aktiv ihre Daten in die Datenbank einpflegen, einzig der Salzburger Landesverein verwendet weiter die MS-Access basierte SAHKAD-Datenbank, welche nicht online ist. Daten zu Salzburger Höhlen erhält man derzeit nur nach persönlicher Vorsprache im Landesverein. Allerdings ist geplant, dass auch der Salzburger Landesverein die Basisdaten seiner Höhlen Spelix zur Verfügung stellen wird.

Die präsentierten Projekte waren sehr vielseitig – die Workshopteilnehmer bekamen Höhlenbilder vom Dachstein, aus dem Toten Gebirge, dem Sengsengebirge, vom Hochschwab und weiteren interessanten Gebieten Österreichs zu sehen, aber auch die regelmäßig stattfindenden Expeditionen nach Meghalaya (Indien), welche von Thomas Arbenz organisiert werden, wurden vorgestellt.

Am Samstag wurde nach einem ausgiebigen Frühstück (das dankenswerterweise vom VÖH gesponsert und von den Teilnehmern liebevoll zubereitet wurde) mit großem Eifer und Ernst an kataster- und spelix-spezifischen Themen gearbeitet. Die Liste der zuvor eingebrachten Themen wurde abgearbeitet und gemeinsam diskutiert. Der Sonntag war nach einer kurzen Vorstellung der Spelix-Datenbank dem praktischen Umgang damit gewidmet. Die Philosophie

hinter Spelix ist, dass jeder berechtigte Höhlenforscher österreichweit Zugriff auf die Basisdaten von Höhlen (Eingangskoordinaten, Länge, Tiefe, etc.) hat; Personen, die aktiv am Kataster mitarbeiten, können auch Daten in Spelix einpflegen. Der Vorteil der Datenbank ist, dass Spelix recht selbsterklärend und anwenderfreundlich ist. Es hat sich auch gezeigt, dass Spelix der besseren Vernetzung der österreichischen Höhlenforscher dient. International ist es eines der am weitesten entwickelten Systeme und es gibt auch Interesse mehrerer ausländischer Organisationen.

**Anwesend waren:** Thomas Arbenz, Uwe Brendel, Wolfgang Buchbauer, Gottfried Buchegger, Emil Büchel, Milosch Dryjanski, Barbara Funk, Andreas Gschwendtner, Manfred Jäger, Christian Knobloch, Roland Konopac, Peter Ludwig, Michael Nagl, Pauline Oberender, Lukas Plan, Peter Pointner, Christian Roither, Harald Reiner, Michael Schiestl, Monika Schöner, Florian Seeleitner, Rolf Siegenthaler, Helmut Steinmaßl, Markus Tantscher, Clemens Tenreiter, Renate Tobitsch, Uschi Trotter, Andreas Walch, Hannes Wallner, Barbara Wielander, Magdalena Zeitlhofer und Harald Zeitlhofer.

#### **Diskussionspunkte und Schlussfolgerungen**

- **Halbhöhlen:** Es wird begründet empfohlen, alle Halbhöhlen zu dokumentieren und in den Kataster aufzunehmen. Auch aus ihnen bzw. ihrer räumlichen Verteilung können div. geomorphologische, archäologische, paläontologische und weitere Erkenntnisse gewonnen werden auch wenn sie vom Neulandaspekt oft nicht so spannend erscheinen.
- Die Planung eines "**Nietenkatasters**" wird in Erwägung gezogen. In diesem sollen Koordinaten und evtl. weitere Infos von erkundeten, aber nicht für katasterwürdig befunden Objekten archiviert werden.
- Wie wird der **Höhenunterschied** einer Höhle definiert bzw. soll man die Raumhöhe bei horizontal verlaufenden Höhlen dazu rechnen? Die von Eckart Herrmann in Abwesenheit vorgeschlagene Einführung eines zusätzlichen Basisdatenwertes für die Vertikaldistanz wird nicht angenommen. Es wird übereingekommen, den Höhlenunterschied wie in Bad Mitterndorf beschlossen, zwischen dem höchsten und tiefsten vermessenen Punkt zu berechnen. Insofern liegt es im Ermessen des Vermessers, die Messzüge so zu wählen, dass der Höhenunterschied gut repräsentiert wird.
- Präzisierung der Definition des Höhlentyps "**Eishöhle**: Höhle, die ganzjährig Eis führt." Höhlen bzw. Schächte, in welchen man ganzjährig Altschnee oder Firn findet, sollen ebenso zu den Eishöhlen gezählt werden. Ehemalige Eishöhlen (z.B. Geldloch / Ötscherhöhlensystem) können weiterhin als Eishöhle geführt werden.
- Führung von **Gletscher- bzw. Firnhöhlen**: Es werden zur Zeit drei Gletscherhöhlen in Österreich im Kataster geführt, in Bayern auch eine Firnhöhle. Es wird übereingekommen, dass sie im Feld "Höhlenart" als F (von Ferner; G ist schon für Gipshöhlen vergeben) gekennzeichnet werden. Weitere Gletscherhöhlen und wenn es sinnvoll erscheint auch Firnhöhlen können aufgenommen werden. Sie zählen allerdings nicht als Höhle (kein Hakerl im Kästchen "zählt als Höhle" setzen).
- **Benennung** von Höhlen: Zu diesem Thema gibt es ein Speläo-Merkblatt von Theo Pfarr. Es wird empfohlen, vor allem in höhlenreichen Gegenden nur bei markanten Objekten individuelle Namen zu wählen. Weniger interessante Objekte sollen eine Regionalbezeichnung sowie zur besseren Unterscheidung die Katasternummer im Namen tragen, z.B. 1744/534 – POL-Nord-Schluf-534. Die Nummerierung mit Römischen Ziffern (z.B. 1712/242 – Schneekarschacht XLVII) wird vor allem bei höheren Nummern sehr unübersichtlich. Alte, bestehende Namen sollen jedoch nicht geändert werden.
- Früher wurden oftmals **mehrere Höhlen unter einer Nummer** geführt. Dies sollte bereinigt werden wobei für die überzähligen Höhlen neue Katasternummern zu vergeben sind und Querverweise im Feld "Anmerkung" bzw. evtl. als Zweitnahmen angegeben werden sollten.
- Höhlen mit **mehreren Eingängen**: Wird eine Höhle mit mehreren Eingängen gefunden, so tragen diese die Bezeichnung a,b,… . Werden mehrere Höhlen verbunden und entsteht ein Höhlensystem mit mehreren Eingängen, können die Katasternummern und die Bezeichnungen der "alten" Höhlenteile bzw. -eingänge erhalten bleiben. Im Gegensatz zu früheren Empfehlungen kann auch eine neue Katasternummer für das System vergeben werden um alle alten Einträge zu erhalten. Es wird jedoch (im Spelix) vermerkt, dass beide Eingänge zu einem Höhlensystem zählen (z.B. Geldloch und Taubenloch, heute Ötscherhöhlensystem). Im Spelix soll eine Wahlmöglichkeit (nur Haupteingang anzeigen oder alle Höhleneingänge anzeigen) installiert werden (sofern Koordinaten für die weiteren Eingänge eingetragen sind).
- Umgang mit **schützenswerten Höhlen**: Es ist vorgesehen, dass von bekannten Höhlen mit nur wenigen Ausnahmen Koordinaten in Spelix erfasst werden, da die Daten ohnehin nicht frei zugänglich sind und nur die registrierten rund 300 Anwender von Spelix Zugang zu diesen heiklen Daten haben. Sensible Daten einzelner Höhlen bzw. Höhlenteile nicht zu publizieren oder keine Koordinaten anzugeben liegt im Ermessen der Erforscher bzw. der Vereine. Bei Missbrauch der in Spelix zur Verfügung gestellten Daten oder der Weitergabe von Passwörtern kommt es zur Sperrung der Person.
- **Urheberrecht** auf Dokumente (Pläne, Fotos etc.): Dieses liegt immer beim Ersteller des Plans, allerdings gibt man mit der zur Verfügungstellung des Plans an den Verein gewisse Rechte an den Verein weiter. Vor der Weitergabe von Plänen etc. sollte daher klargestellt werden, was mit dem Material geschehen darf. Das Einführen von Rechtemodul-Kürzel (in Anlehnung an Creative Commons) für in Spelix hochgeladenen Dokumenten wird angestrebt. Es soll einen Default-Wert geben, der vom Autor geändert werden kann. Vor der Verwendung von Plänen, Fotos etc. (aus dem Kataster bzw. Spelix) ist jedenfalls der Autor zu fragen.
- **Publikation:** In Spelix eingepflegte Daten, Pläne, Tourenberichte etc. sollten möglichst auch in entsprechenden Fach- und Vereinszeitschriften publiziert werden.
- **Zukunftsorientierte Themen** polygonzugloses Vermessen (z.B. durch Scanner), Höhlenvermessung ohne menschliche Begehung (z.B. Raumzüge durch Laserdisto). Generell können nicht durch Begehung gewonnene Messzuglängen angegeben werden, zur Ganglänge einer Höhle zählen weiterhin aber nur die Strecken, die begehbar und eindeutig darstellbar sind.
- **Nachhaltigkeit** von Spelix: Es existiert ein Backup der Datenbank, welches in Klartext verfasst ist und somit von beliebigen Programmen gelesen werden kann. Da Spelix Standardtechnologien verwendet, ist die Datenbank sehr zukunftssicher. Es ist mittelfristig geplant, die Daten auf einen Public Server (cloud) zu stellen, da hier die Datensicherheit noch größer ist.
- **Gemeindecodes:** Diese unterliegen immer wieder Änderungen. Eine automatische GIS-Erhebung (mit optionaler manueller Korrektur bei ungenauen Koordinaten oder ungenau digitalisierten Grenzen) wäre kein Problem. Leider ist kein Webservice bekannt, womit sie automatisch erhoben werden können.
- **Berechtigungen** für die Verwendung von Spelix: Diese sind sehr unterschiedlich gestaltbar je nach Berechtigung können Benutzer nur Basisdaten lesen, neue Höhlen anlegen, Tourenberichte schreiben, Daten löschen, neue Dokumente anlegen,… Die Rechtevergabe obliegt dem jeweiligen Verein für seine Mitglieder und erfolgt durch den Obmann oder den Katasterwart.
- Eingabe von **Messdaten**: In Zukunft soll Spelix vermehrt zur Verwaltung von Messdaten und zum Zeichnen von Höhlenplänen verwendet werden; die entsprechenden Funktionen werden von einigen Vereinen bereits verwendet. Importfilter für Pocket-Topo und Compass gibt es (teilweise müssen sie noch getestet und adaptiert werden). Die Zeichenoption steht vorerst nur zum Testen zur Verfügung – Anregungen sind erwünscht.
- Spelix und **Höhlenrettung**: Dies ist noch ein bisschen Zukunftsmusik, aber es wäre vorstellbar, Spelix auch für die Alarmierung von Höhlenrettern zu nutzen, da z.B. über Tourenberichte nachvollziehbar ist, wer welche Höhle besonders oft befährt und gut kennt. Auch ist es möglich, Daten der Mitglieder in der Datenbank zu erfassen. Dazu wird es allerdings nötig sein, dass alle Vereine Spelix regelmäßig nutzen und Daten einpflegen sowie Tourenberichte schreiben.
- **Neue Objekte**: Werden als /NEU angezeigt, so lange noch keine Katasternummer vergeben ist. Sobald das Objekt in Spelix erfasst ist, besteht die Verpflichtung, die Höhlen auch zu dokumentieren. Neuaufnahmen werden zurzeit von demjenigen, der sie anlegt, gesehen sowie von jedem Mitglied des zuständigen katasterführenden Vereins. Es ist geplant, sie optional in der Karte auszublenden.
- Spelix im **Ausland** so würde der Höhlenkataster von Baden Württemberg gerne Spelix verwenden. Das Projekt "Spelix Alp" wäre deshalb angedacht, auch ist eine englischsprachige Version von Spelix im Werden.

#### **Verschiebung der Zuständigkeit von Katastergruppen**

#### *Salzburg – Tirol:*

1419 übernimmt in Zukunft Salzburg (bisher Tirol)

2563 und 2572 (Osttirol) übernimmt Tirol (bisher Salzburg)

#### *Oberösterreich – Salzburg***:**

1561 (3 Höhlen) übernimmt Salzburg (bisher von OÖ).

1532 übernimmt OÖ (bisher Salzburg)

Die vorhandenen Unterlagen zu den jeweiligen Höhlen in diesen Gebieten werden unter den Vereinen ausgetauscht.

#### **Katasterführende Vereine Österreichs und ihre Ansprechpartner**

- **Kärnten**: Katasterführung erfolgt per Gesetz durch die Kärntner Landesregierung. Da sich dort niemand dafür zuständig fühlt, erfolgt sie interimistisch durch die Karst- und Höhlenabteilung am NHM-Wien (Kontakt: lukas@cave.at).
- **Oberösterreich:** Landesverein für Höhlenkunde in Oberösterreich. Katasterwart: Clemens Tenreiter (cave1616-5@gmx.at). Weitere Infos: www.hoehlenforschung.at
- **Hallstatt/Obertraun**: Verein für Höhlenkunde in Hallstatt-Obertraun. Katasterwart Gottfried Buchegger (bucherl@hirlatz.at)
- **Salzburg**: Landesverein für Höhlenkunde in Salzburg. Katasterwart Peter Pointner. Weitere Infos und Kontakt: www.hoehlenverein-salzburg.at , info@hoehlenverein-salzburg.at
- **Steiermark:** Landesverein für Höhlenkunde in der Steiermark. Weitere Infos: www.lvhstmk.at oder unter ver-info@lvhstmk.at (derzeit gibt es keinen Katasterwart).
- **Obersteier:** Verein für Höhlenkund in Obersteier. Katasterwart Ernest Geyer (ernestgeyer@gmail.com). Weitere Infos: www.hoehle.at
- **Zeltweg**: Sektion Zeltweg des Landesvereins für Höhlenkunde. Obmann/Katasterwart Franz Moitzi
- **Tirol:** Landesverein für Höhlenkunde Tirol. Katasterwart Andreas Walch (walch.andreas@gmail.com). Weitere Infos: www.hoehle-tirol.at
- **Vorarlberg:** Karst- und Höhlenkundlicher Ausschuss. Katasterwart Emil Büchel (buechelem@tele2.at) Weitere Infos: www.karst.at
- **Wien / NÖ**, **Bgld**: Landesverein für Höhlenkunde in Wien und Niederösterreich. Katasterwarte Wilhelm Hartmann, Eckart Herrmann (eckart.herrmann@aon.at) und Lukas Plan (digitale Dokumente; lukas@cave.at), weitere Infos: www.cave.at

#### **SPELIX Update: Export/Import für Therion und CSV**

#### *Benedikt Hallinger*

Mit dem nächsten Update von Spelix, dem österreichischen Höhleninformationssystem, können nun Therion- und CSV-Dateien sowohl exportiert als auch importiert werden. Spelix unterstützt hierdurch nun die PocketTopo-Alternative TopoDroid auf Android-Basis für die Messdatengewinnung mit DistoX. Zusätzlich wurden einige kleinere interne Fehler behoben, interne Funktionen erweitert und auch die Programmierdokumentation ergänzt.

Therion ist ein mächtiges Werkzeug zur Verarbeitung von Höhlendaten (Messdaten, Pläne, etc.; siehe weiter unten im Abschnitt "Motivation"). CSV-Daten sind einfache, strukturierte Textdateien, die sich leicht in Tabellenkalkulationen öffnen lassen.

Die neuen Export- und Importfunktionen sind an gewohnter Stelle verfügbar (in der Spelix Messdatenoberfläche einer Höhle) und funktionieren wie die bereits bekannten Schnittstellen.

Zuerst möchte ich in diesem Artikel die Schnittstellen genauer beschreiben. Abschließend möchte ich einen zeitlichen und inhaltlichen Überblick über die notwendigen Entwicklungsarbeiten geben.

#### *Die Schnittstellen im Detail*

#### **Therion Export**

Die Therion-Exportschnittstelle stellt den Hauptteil der Aktualisierung dar. Der Export ist umfangreich zu konfigurieren und wertet eine große Anzahl an in Spelix hinterlegten Daten aus. Es werden beispielsweise nicht nur die Messdaten ausgegeben, sondern auch Eingangskoordinaten, verknüpfte Tourendaten, die hinterlegte Deklination und die Messgenauigkeit, die in den Metadaten der Messgruppe hinterlegt wurden. Es ist außerdem möglich, eine komplette Höhle (oder Teilbereiche der Höhle) rekursiv zu exportieren. Die so exportierten Daten werden in einer Ordnerstruktur zur Verfügung gestellt, sodass eine saubere Trennung, Anreicherung und Nachbearbeitung der Daten möglich ist (jede Messgruppe entspricht einem eigenen Ordner).

Die Möglichkeiten und Funktionen sind in einem eigenen Handbuch beschrieben, das online im Exportdialog zugänglich ist. Alternativ ist es auch direkt herunterladbar (link am Ende des Artikels); ich verzichte daher auf die Wiederholung an dieser Stelle.

#### **Therion Import**

Spelix unterstützt nun den Direktimport von Therion Messdaten aus \*.th-Dateien. Dieser Importer eignet sich beispielsweise, um Messdaten zu importieren, die mit der aktuelleren PocketTopo-Alternative Topodroid für Android-Systeme zusammen mit DistoX aufgenommen wurden.

Die Messdaten müssen dabei in einer Datei in einem gültigen "centerline"-Block eingeschlossen sein, der selbst optional in einem "survey" eingebunden sein kann. Eine tiefere Verschachtelung wird nicht unterstützt. Eingelesen werden alle Centerlines des obersten "surveys". Die Messpunkte werden anhand der Nummernsystematik "<Zug>.<Punkt>" zugeordnet, d. h. der Therionpunkt "1.2" wird dem ersten Zug in Spelix zugeteilt. Ebenfalls dem ersten Zug zugeschlagen werden alle Daten, die nicht diesem Namenskonzept folgen.

Alle weiteren Daten, die eventuell noch im Centerline- oder dem Survey-Block angegeben sind (Deklination, Datum, Vermessungsteam, etc.), werden derzeit nicht importiert und müssen manuell in Spelix über die Messgruppenmetadaten und Tourendaten nachgetragen werden.

#### **CSV Export**

Bisher gab es keine Möglichkeit, die Spelix-Messdaten bequem in ein übersichtliches, menschenlesbares Format auszulesen, das man dann beispielsweise einfach ausdrucken kann.

Der CSV Export gibt für eine Messgruppe eine einfache strukturierte Textdatei aus, die man in den meisten Tabellenkalkulationsprogrammen direkt öffnen kann. Hier lassen sich die Daten einfach weiterverarbeiten (z. B. Summenbildung) oder für die nächste Höhlentour (oder das Archiv) ausdrucken.

Die Daten werden dabei in Spalten so angeordnet, wie sie in der Spelix-Messdatenoberfläche zu sehen sind (*Von, Bis, Länge, Neigung, Richtung, Links, Rechts, Oben, Unten, Raumvermessung*). Die Messpunkte werden im Format "<Zug>.<Punkt>" ausgegeben. Für den Anschlusspunkt wird der Originalname der Ursprungsmessgruppe ausgegeben. Sofern man die Daten später wieder importieren möchte, muss man hier etwas aufpassen: Häufig ist der so generierte Punktname nämlich schon innerhalb des lokalen Datenbestands vergeben und somit nicht mehr eindeutig. Spelix verknüpft die importierten Messpunkte dann unter Umständen falsch.

Excel hat leider einen schon lange bekannten Fehler beim direkten Öffnen der CSV-Dateien (mindestens bis zur Version *Office 2016*), die Messpunktnamen werden als Zahlen interpretiert, wenn sie beispielsweise im Format "1.23" stehen. Zur Lösung gibt es zwei Möglichkeiten:

- Die Einfachere ist, die Daten mit dem freien Officepaket OpenOffice bzw. Libreoffice zu öffnen. Dieses liest die Daten korrekt.
- Für Excel gibt es eine Umgehungslösung über den expliziten CSV Import:
- 1. Man öffnet die exportierte Datei mit einem Texteditor (z. B. notepad). Dort markiert man den gesamten Inhalt und kopiert ihn in die Zwischenablage (STRG+A, dann STRG+C).
- 2. Nun öffnet man Excel (ohne die Datei, sondern "frisch").
- 3. In Excel fügt man die Daten einfach ein (STRG+V drücken). Die Daten landen als Text in den Zeilen.
- 4. Jetzt startet man den CSV Import in Excel über das Menü "Daten / Text in Spalten". Ein Dialog erscheint, in dem man das Interpretationsformat einstellen soll:
	- a. "Ursprünglicher Datentyp" bleibt auf "Getrennt", man klickt "Weiter".
	- b. "Trennzeichen" stellt man auf "Semikolon". Man kann in der Vorschau sehen, dass Excel die Felder nun korrekt trennt und klickt "Weiter".
	- c. "Datenformat der Spalten" stellt man für die beiden Spalten "Von" und "Bis" auf "Text" um. Damit werden die Messpunktnamen nun nicht mehr konvertiert. Abschließend klickt man auf "Fertigstellen".
- 5. Jetzt sind die Daten korrekt in Excel importiert. Diese Schritte muss man in den aktuellen Excelversionen leider jedes Mal durchführen, selbst wenn man die korrekt importierte CSV-Datei mit Excel speichert.

#### **CSV Import**

Die Daten in Spelix zu importieren ist ebenfalls möglich. Messpunkte werden wie beim Therionimport nach der Nummernsystematik "<Zug>.<Punkt>" zugeordnet und landen stets im ersten Zug, wenn die Punktnamen nicht dieser Systematik entsprechen.

Wichtig ist hierbei, dass die Spaltenanordnung in der gleichen Reihenfolge wie beim CSV Export bzw. der Spelix-Messdatentabelle angegeben werden muss (*Von, Bis, Länge, Neigung, Richtung, Links, Rechts, Oben, Unten, Raumvermessung*).

Unterstützt wird als Feldtrenner sowohl das Semikolon als auch das einfache Komma. Die Felder sollten in doppelte Anführungszeichen gestellt sein. Dies ist zwingend erforderlich, wenn der Feldtrenner im Wert vorkommt. Als Dezimalzeichen wird sowohl Komma als auch Punkt unterstützt.

#### *Kurzer Überblick über die Entwicklung*

#### **Motivation und Vorgeschichte**

Nachdem bisher kein Atlas der **Hirlatzhöhle (1546/7)** verfügbar ist und von vielen Teilen der Höhle keine Reinzeichnungen existieren, war Mitte 2015 die Idee geboren, versuchsweise die vorhandenen Daten mit Therion zu bearbeiten. Dem vorangegangen war eine Scanaktion zwischen 2012 und 2013, im Rahmen derer alle beim zuständigen Katasterwart Gottfried Buchegger vorhandenen Papierdokumente durch Michael Schütze, Gottfried und mich eingescant wurden. Erste ernsthafte Prototypen mit Therion mit neuen Vermessungen verliefen vielversprechend und so wurde das Projekt konkretisiert. Hoffentlich wird es auch weiterhin Früchte tragen und zum Ziel führen. Die Messdaten liegen dank des Therion-Exporters bereits in einer aktuellen Form vor und sind über eine spezielle Art der Einbindung der eigenen Ergänzungen (vor allem die Zeichendaten, aber auch Korrekturen und Erweiterungen) einfach über den Exporter aktualisierbar. Bis jetzt wurden bereits um die sieben Kilometer aus alten Plänen (so sie noch zugänglich sind) und den Vermesserskizzen erfasst.

#### **Therion**

Therion ist ein mächtiges Werkzeug zur umfangreichen Verarbeitung von Höhlendaten (Messdaten, Pläne, Modelle, etc.). Ein positiver Aspekt ist sicherlich die offene Datenhaltung, da sämtliche Theriondateien im Prinzip menschenlesbare Textdateien sind, also grundsätzlich keine Abhängigkeit zu irgendwelcher Software besteht. Therion selbst ist als freie Software quelloffen und auf verschiedene Betriebssysteme portiert, sodass auch hier keine technischen, lizenzrechtlichen und finanziellen Hürden für den Einsatz bestehen. Der Nachteil von Therion ist jedoch die recht flache Lernkurve, wobei mittlerweile ein umfangreiches Wiki, Schritt-für-Schritt-Anleitungen aus dem Internet und auch die Mailingliste Abmilderung versprechen.

Eine der Hauptfunktionen von Therion ist die automatische Korrektur von einmal gezeichneten Plänen anhand der Messdaten sowie die logische Trennung von Mess- und Zeichendaten. Dies ermöglicht, ohne einen neuen Zeichenvorgang, beliebige Pläne aus den einmal (dafür etwas abstrakt) erfassten Zeichnungen zu erzeugen. Beispielsweise können verschiedenste (Teil-)Planzusammenstellungen, unterschiedliche Skalierungen oder auch komplett unterschiedliche Signaturen (oder Zusammenstellungen dieser) ausgegeben werden. Hieraus ergeben sich viele Anwendungen für die Forschung, etwa alle Fortsetzungen farblich zu markieren, oder nur die Sedimente, Gerinne und Wasserflächen darzustellen.

Eine interessante Anwendung ist auch die Erzeugung von detaillierten 3D-Raummodellen, wobei die Therion-Zeichendaten (Wandsignatur und Raumhöhe) auch für die Gangdimensionen des Modelles verwendet werden. Alternativ, falls (noch) keine Therionzeichnungen vorhanden sind, werden die LROU-Daten der Messzüge für ein vereinfachtes Schlauchmodell verwendet. Diese Modelle lassen sich außerdem mit 3D-Höhendaten und Orthofotos kombinieren, um ein detailliertes 3D-Geländemodell mit Satellitenbild zu erhalten. Die Daten des *Digitalen Geländemodells (DGM) Österreich* sind beispielsweise im Rahmen der *OpenData*-Initiative kostenlos online zugänglich, und aus

denselben Quellen erhält man auch hochaufgelöste georeferenzierte Orthofotos. Die Höhendatenermittelung erfolgt mittels regelmäßiger Befliegungen mit AirborneLaserScanning (ALS) und ergibt ein Modell Österreichs mit einer Kachelweite von 10x10 Metern.

Die DGM-Daten und Orthofotos werden von jedem Bundesland separat auf https://www.data.gv.at angeboten.

#### **Zeitrahmen**

Die schlussendlich doch recht aufwändige Entwicklung des Updates erfolgte nahezu in Eigenregie und erstreckte sich über einen Zeitraum von etwa einem Jahr und zwei Monaten. Dabei gliederte sie sich in mehrere Teilkomponenten. Alle Komponenten wurden, wie auch Spelix, in PHP entwickelt, einer speziell für die Webentwicklung zugeschnittenen Programmiersprache. Die Einbindung konnte dadurch leichter bewerkstelligt werden. An dieser Stelle möchte ich sehr gerne Harald Zeitlhofer danken, der mir unkompliziert Zugang zu einer eigenen Spelix-Testumgebung samt Einweisung in die internen Daten- und Programmstrukturen eingerichtet hat, ohne die das Vorhaben nicht möglich gewesen wäre.

Die Entwicklungen begannen nach einer grundsätzlichen Konzeptionsphase im Januar 2016. Schnell wurde klar, dass es für die Integration ins Spelix deutlich einfacher wäre, wenn die eigentliche Konvertierung der Daten in einer eigenen Bibliothek stattfinden würde, die Spelix dann nur noch einzubinden braucht. Hiermit kann eine Abstraktionsebene zwischen Therion und Spelix geschaffen werden, die beide Komponenten unabhängiger voneinander macht und damit unter anderem die Entwicklung und die Fehlerbehebung erleichtert. Geboren war also eine eigene Bibliothek für den generellen Umgang mit Theriondaten in PHP, die mittlerweile als *File\_Therion* ein offizielles Opensource PHP-Subprojekt im PEAR-Repository ist.

Parallel zur Entwicklung der Bibliothek wurde der Therionexporter erst als separates Modul entwickelt, das dann im November 2016 direkt in die Spelix Weboberfläche integriert werden konnte. Es folgte, fast nebenbei, ein CSV-Exportmodul. Direkt im Anschluss entwickelte ich den CSV-Import, sozusagen als Übung für den deutlich komplexeren Therionimport. Dieser folgte dann als krönender Abschluss und war dank der separaten Bibliothek *File\_Therion* relativ unkompliziert zu programmieren.

Die ersten produktiven Exporte mit Therion fanden Ende Februar 2017 – noch in meiner eigenen Testumgebung – zur Qualitätssicherung statt. Im März schließlich konnte das Gesamtpaket an Harald zur Begutachtung und Übernahme ins Produktionssystem übergeben werden.

#### **Umfang**

Obwohl die Anzahl an Codezeilen eine schlechte Metrik zur Bewertung von Programmieraufwänden ist, möchte ich dennoch diese Zahlen nicht aussparen.

Aufgeteilt nach Modulen ergibt sich eine beachtliche Netto-Zeilenanzahl (Zeilen mit Funktion, d. h. ohne Kommentare und ohne Leerzeilen). Änderungen und Kommentare am Spelixkern sind dabei unberücksichtigt geblieben, obwohl auch hier einige Aufwände angefallen sind.

Anhand der Zahlen ist deutlich zu erkennen, dass die eigentliche Komplexität im Umgang mit den Theriondaten selbst liegt, also dem Einlesen, Parsen und auch Generieren. Der Teil, der Spelix mit Therion zusammenbringt, ist deutlich weniger umfangreich. Zu sehen ist außerdem, dass die beiden CSV-Schnittstellen kaum ins Gewicht fallen. Bezogen auf Spelix ist die Therion-Exportschnittstelle um Größenordnungen umfangreicher.

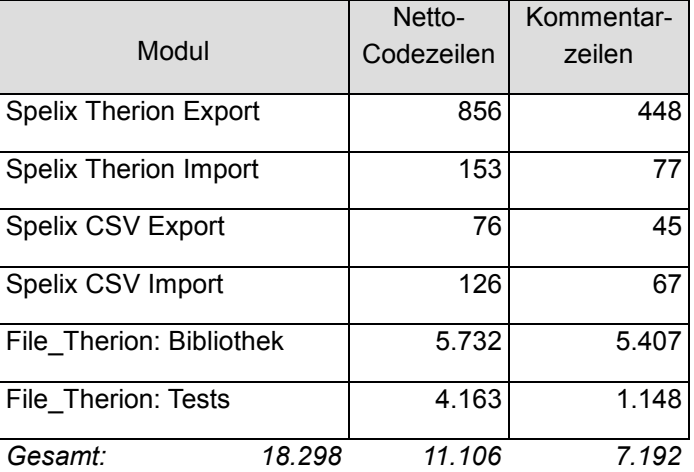

Ein sehr beachtlicher Teil der Gesamtzeilen entfällt auf automatisierbare Tests für die Therionbibliothek, die eine Qualitätsanforderung des PHP- und PEAR-Projektes darstellen und die fehlerfreie Funktionsweise nachprüf- und einfach reproduzierbar sicherstellen. Diese Tests sind in Form sogenannter *Unittests* als Blackboxtest implementiert: Der Test "benutzt" die Bibliothek in allen Aspekten und prüft das Ergebnis jeweils gegen einen vorab genau definierten Sollzustand. Obwohl dies im ersten Augenblick einen Mehraufwand darstellt, beschleunigt dieses Vorgehen die Entwicklung, weil man den jeweiligen Test für eine Komponente üblicherweise vor der Programmierung definiert und mit ihm dann schnell Fehler finden kann. Wenn man nach Änderungen am Quellcode stets alle Tests des Projektes ausführt, findet man auch Fehler, die sich nicht direkt auf den neuen Codeteil auswirken, aber unerwünschte Seiteneffekte in bereits bestehenden Bereichen haben. Ohne solche Tests bleiben gerade diese Fehler im Verborgenen und erzeugen ein Vielfaches des Aufwands bei der späteren Suche (die meistens erst in der Produktion stattfindet). Nicht ganz 40% aller Textzeilen entfallen auf Kommentarzeilen, wobei dieses Verhältnis im Groben über alle Module konstant ist. Diese sollen das Verständnis über den Aufbau und Ablauf des Programmcodes erleichtern. Nachfolgenden Programmierern fällt es so deutlich leichter, Fehler zu erkennen und sich für die Fortentwicklung einzuarbeiten.

*Quellen:* 

- https://therion.speleo.sk
- https://www.spelix.at/doc/Handbuch Spelix2Therion Exporter.pdf
- https://sites.google.com/site/speleoapps/home/topodroid
- https://pear.php.net/package/File\_Therion

#### **Vergleich einiger gängiger Messdatenverwaltungs- und Planzeichentools**

#### *Barbara Wielander*

Ich möchte mir erlauben, als Einleitung Eckart Herrmann vom LV Höhlenkunde Wien/NÖ zu zitieren:

"*Der Landesverein für Höhlenkunde in Wien und NÖ besitzt eine lange Tradition in der Planaufnahme von Höhlen. Forscher wie Hubert Trimmel, Kurt Schneider, Günter Stummer und Willi Hartmann (und zahlreiche andere) trugen mit ihrem Können und ihrer Kreativität über Jahrzehnte zur Entwicklung der Höhlendokumentation bei. Als Vorbilder und Lehrer formten sie eine Wiener Schule der Höhlenplandarstellung. Die Dichte an höhlenforschenden Studenten, der wöchentliche Austausch in den Vereinsabenden und die "Lehrkanzel" des meist strengen Katasterwartes waren gute Voraussetzungen für eine permanente kreative Weiterentwicklung.* 

*Wir befinden uns heute in der Phase eines Entwicklungsschubes, in der die bewährten analogen Darstellungsformen in die digitale Welt übernommen werden und digitale Möglichkeiten völlig neue Perspektiven eröffnen."* (Quelle: http://www.cave.at/de/hoehlenplaene.php).

Höhlenforschen ist eine interdisziplinäre Wissenschaft – Höhlenforscher sind Geologen, Hydrologen, Zoologen, Geographen, Chemiker, Historiker,… aber vor allem sind sie eines: Kartographen. Das Dokumentieren von Höhlen durch Raumbeschreibungen und vor allem durch Pläne zählt zu den Hauptaufgaben eines Höhlenforschers – wer nur durch Höhlen wandert, ohne sie auch zu dokumentieren ist bestenfalls Höhlentourist und kein Höhlenforscher.

Jetzt ist es nur leider so, dass das Zeichnen von Plänen zwar erlernt und trainiert werden kann, dennoch erfordert es ein gewisses Maß an räumlichem Vorstellungsvermögen und Geduld, unendlich viel Geduld – des Zeichners, der Messgehilfen, die frierend im Gatsch kauern, während der Planzeichner langsam vor sich hin zeichnet und nicht zuletzt des Katasterwartes, der Pläne geliefert bekommt, die leider nicht immer den örtlichen Gegebenheiten in der Höhle entsprechen. Allerdings haben die technischen Entwicklungen der letzten Jahre einiges dazu beigetragen, dass heutzutage das Höhlenplanzeichnen von jedem, der halbwegs willens ist, erlernt und ausgeübt werden kann – Papier, welches sich in der feuchten Höhlenluft allmählich auflöst, wurde durch den robusten PdA ersetzt, Visuren, durch welche man nach zehn Messzügen nichts mehr sah, durch den LaserdistoX. Natürlich sind auch die neuen Techniken nicht unfehlbar – jeder, der schon einmal im Schluf gelegen ist und geflucht hat, weil die Batterien vom DistoX plötzlich versagt haben oder die Bluetoothverbindung schon wieder einmal keine Daten übertragen will, weiß, wovon ich spreche. Auch ist das Zeichnen auf dem kleinen Bildschirm des PdAs sicher etwas gewöhnungsbedürftig, vor allem, wenn man gewohnt ist, sich auf einem A4-Blatt auszubreiten. Dennoch ist das Erstellen von Höhlenplänen um vieles einfacher geworden und es gibt eigentlich keine Ausrede mehr, sich vor dem Höhlenplanzeichnen zu drücken.

Deshalb möchte ich hier ein paar der in Österreich gebräuchlichen digitalen Messdatenverwaltungs- und Planzeichentools vorstellen:

Kleine Anmerkung vorweg zur Begriffsdefinition "Messdaten": Definieren wir als "Messdaten" alle zur Erstellung eines Höhlenplanes nötigen Messzüge, d.h. Messzüge, welche zur Ganglänge zählen (der Polygonzug, an dem meine Höhle aufgebaut ist), sowie Raumzüge, welche nicht zur Ganglänge zählen. Jeder Messzug besteht in der Regel aus drei Werten: Länge, Neigung, Richtung. Früher wurden neben dem Polygonzug nur wenige Raumzüge aufgenommen ("links-rechts-oben-unten" an jedem Messpunkt, und ggf. eine zusätzliche Raumhöhe oder Schachttiefe) und händisch z.B. in Tabellen notiert, DistoX macht's möglich, beliebig viele Raumzüge aufzunehmen, sodass die Raumform mit größerer Exaktheit dargestellt werden kann.

Und noch etwas: Die "eierlegende Wollmilchsau", d.h. ein Programm, mit welchem man gleichzeitig Messdaten verwalten, Pläne bis zur Publikationsreife zeichnen und Höhlen georeferenzieren (d.h. den Grundriss auf einer Karte darstellen) kann, gibt es (noch) nicht. Unter den vorgestellten Tools beherrschen Cave Render und Spelix sowohl Messdatenverwaltung als auch das Erstellen von Plänen. Ebenso können mit Therion Messdaten verwaltet und Pläne generiert werden.

**Pocket Topo**: Zur Messdatenübertragung vom DistoX. Relativ einfach in der Handhabung. Zeichnen von Grundriss und Längsschnitt in verschiedenen Farben möglich. Vorteil: Gratis Download. Maßstab ist beim Zeichnen einfach änderbar, was in Höhlen mit großen und kleinen Teilen sehr praktisch ist. Nachteil: Man muss beim Speichern der Daten aufpassen, dass das File im richtigen Ordner landet.

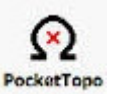

Sehr einfach gehaltenes Programm, das auf Windows Mobile zugeschnitten ist. Speichert Daten als \*.top Download: www.paperless.bheeb.ch

**TopoDroid** (*Peter Hübner*): Ein Programm zum Übertragen der DistoX-Messungen und Zeichnen einer Skizze (Grundriss und Längsschnitt) in der Höhle für Android. Gewissermaßen ein erweitertes Pocket-Topo für Android. Zum Zeichnen in der Höhle stehen eine Vielzahl von Symbolen für Punktobjekte (z.B. Quelle), Linien (z.B. Wand) und Flächen (z.B. Wasser) zur Verfügung, welche als Objekte und nicht als Symbol gespeichert werden. TopoDroid kann die Skizze in Formaten für Höhlenzeichenpro-

grammen ausgeben, z.B. als Theriondatei, so dass Therion ohne weitere Bearbeitung einen Plan erstellen kann, der dann allerdings auch nur Skizzencharakter hat. Download über Googles Playstore und weitere Informationen, z.B.Handbuch, unter https://sites.google.com/site/speleoapps/home/topodroid

**Compass:** Programm zur Messdatenverwaltung. Etwas unübersichtlich und nicht immer selbsterklärend; es dauert ein bisschen, bis man eingearbeitet ist. In Österreich weit verbreitet. Daten von einzelnen Höhlen können zu Höhlensystemen zusammengeschlossen werden. Kann Grundrisse, Aufrisse und Längsschnitte farblich darstellen. Datentransfer von Pocket Topo zu Compass ist etwas

mühsam und umständlich. Datentransfer von Compass in Spelix ist möglich, aber nicht ganz einfach. Recht gute Tools zur Auffindung von Fehlern bei Rundzügen (Programm schlägt Möglichkeiten zur Fehlerkorrektur vor). Speichert Daten als \*.dat oder \*.plt Files. Download: www.fountainware.com/compass/ (auf der Website wird man auch über die neuesten Updates informiert).

**Cave RenderPro**: Sehr junges, recht übersichtliches und selbsterklärendes, Java-basiertes Programm zur Messdatenverwaltung und zum Zeichnen von Plänen (auch für Mac verfügbar). Das Programm kann recht viel, man ist allerdings in der grafischen Darstellung der Pläne etwas eingeschränkt, auch wenn bis zu einem gewissen Grad eine Personalisierung (Farbe der Messpunkte etc.) möglich ist. Die Pläne müssen jedenfalls vor einer Publikation noch mit einem anderen Programm (z.B. Inks-

cape oder Corel Draw) nachbearbeitet werden – Grafikexport z.B. als \*.svg. Es ist möglich, mit dem Programm auch größere Datenmengen übersichtlich zu verwalten (Teilblattsystem für größere Höhlen), auch ist eine Georeferenzierung bzw. Darstellung des Höhlengrundrisses in Google Maps über eine Verknüpfung mit GPS-Koordinaten möglich. Plansignaturen etc. entsprechen dem in Österreich verwendeten Standard. Die so erzeugten Pläne sehen zwar nicht besonders künstlerisch aus, sind aber eine durchaus brauchbare Alternative für alle, denen der Gebrauch von Grafikprogrammen (Corel Draw etc.) oder Tuschestiften zu umständlich ist und daher für Einsteiger ins Höhlenplanzeichnen gut geeignet. Es ist mit diesem Programm möglich, relativ schnell und einfach Pläne zu erstellen. Das Programm ist kompatibel mit Pocket Topo, Therion und weiteren Programmen. Vorteil: Das Programm wird laufend verbessert und aktualisiert, Wünsche der Zeichner werden ̶ so sie realisierbar und sinnvoll scheinen ̶ auf Anfrage schnell umgesetzt. Mit dem gratis Download bekommt man eine Demoversion, welches alles kann, außer den Plan zu finalisieren bzw. auszudrucken. Die volle Version kostet 10 €. Download unter www.caverender.de

**Visual Topo:** Vor allem in Frankreich gebräuchliches Programm, mit welchem sich sehr übersichtlich Daten größerer Höhlen verwalten lassen können. Nur Messdatenverwaltung, kein Planzeichnen. Sehr einfache Handhabung, sehr übersichtlich. Es können Grundrisse und Längsschnitte erstellt werden; im Längsschnitt können Messzüge problemlos in beliebige Richtungen geklappt werden. Die Messdaten können mit Anmerkungen und Fotos versehen werden. Speichert Files als \*.tro, \*.plt oder \*.xls. Vorteil: Gratis Download, direkter Import von Pocket-Topo-Daten. Nachteil: In Österreich kaum gebräuchlich, Sprache: Französisch. http://vtopo.free

**Spelix:** Zurzeit ist Spelix in erster Linie für die Messdatenverwaltung gedacht, Spelix ist kompatibel mit Compass oder Pocket Topo, Daten können auch händisch eingegeben werden. Die Messdatenverwaltung mit Spelix erlaubt Georeferenzierung. Es ist geplant, in Zukunft auch Pläne direkt mit Spelix zeichnen zu können – erste Versuche mit Grundrissen scheinen brauch-

bare, optisch ansprechende Resultate zu liefern. Die verschiedenen zur Verfügung stehenden Zeichentools sind relativ intuitiv, man kann in verschiedenen Farben Abbruchkanten, Wasserläufe, Sedimentfüllungen,… gestalten. Zum Finalisieren des Planes ist allerdings (vorerst) ein Grafikprogramm nötig. Die Messdatenverwaltung mit Spelix wird von einigen Vereinen bereits intensiv betrieben, so werden z.B. die Messdaten der Hirlatzhöhle, d.h. immerhin der drittgrößten Höhle Österreichs, erfolgreich in Spelix eingepflegt und mit Spelix verwaltet. Es ist also mit Spelix nachweislich möglich, auch Daten von größeren Höhlensystemen zu pflegen, wenngleich die Handhabung der Tools nicht ganz selbsterklärend ist. Ein weiterer Nachteil ist, dass man bei der Verwendung von Spelix von einem gut funktionierenden Internetzugang abhängig ist.

**Therion** (*Peter Hübner*): Therion (https://therion.speleo.sk/wiki/doku.php) ist ein kostenloses und frei zugängliches (GNU GPL) Programm zur einheitlichen Verwaltung von Höhlendaten, sowohl den wirklich gemessenen Daten (z.B. GPS-Eingangskoordinaten oder Polygon- und Raumzüge) als auch z.B. Lage, Form und Art von Objekten wie Wände oder Seen. Einheitlich deshalb, da es alle Daten als abstrakte Objekte in Textform ablegt, die Beziehung der abstrakten Objekte untereinander kennt und berücksichtigt, daher z.B. nach Messpunktverschiebungen durch Rundzugausgleich den Plan automatisch anpasst. Die Verknüpfung der abstrakten Objekte mit Höhlen-

plansymbolen erfolgt nicht bei der Erfassung (Zeichnung) und Speicherung der Daten, sondern erst bei der Planerzeugung. Dies geschieht nach (individuell) gestaltbaren Ausgaberegeln. Pläne in anderem Design zu erzeugen (z.B.

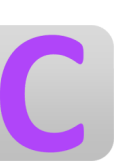

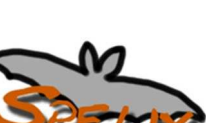

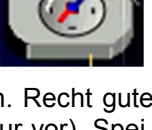

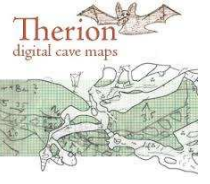

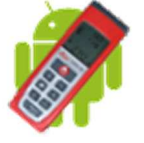

nach anderen Höhlenplansignaturen), erfordert daher nur eine Bereitstellung modifizierter Ausgaberegeln und einen neuen Therionaufruf zur automatischen Planerzeugung, nicht aber eine Neuerfassung der Objekte. Therion kann Höhlenpläne in einer Vielzahl von Formaten ausgeben, Höhlendaten mit Landkarten verbinden, planbasierte 3D-Modelle erzeugen und die erfassten Daten zur Auswertung als SQL-Datenbank bereitstellen.

Da Therion etwas anders funktioniert als das "normale" Höhlenplanzeichnen, ist der Einstieg auch etwas zeitaufwändiger, trotz (oder wegen) der umfangreichen Tutorials und Dokumentation. Hat man diese Hürde einmal genommen, kann man mit den Standard-Ausgaberegeln relativ schnell Höhlenpläne erzeugen, welche die erfassten Daten vollständig darstellen. Künstlerisch schöne Pläne fordern aber auch in Therion den Zeichner. Möchte man an den Ausgaberegeln umfangreichere Anpassungen vornehmen, muss man sich sehr intensiv mit TeX- und MetaPost-Programmierung beschäftigen (Therion ist TeX- und MetaPost-basiert).

Und zum Abschluss noch ein kleiner Vorschlag an alle eifrigen Forscher: Selbst wenn ihr im Anschluss an eine gelungene Tour keine Zeit habt, genau jetzt einen Plan zu erstellen, ist es durchaus sinnvoll, fürs Erste einmal eure Messdaten und Entwürfe in die Höhlendatenbank Spelix einzupflegen. So sind die Daten zumindest nicht verloren, auch wenn es mit dem Plan noch etwas dauern sollte. Bedenkt jedoch: Spelix ist eine Datenbank und ersetzt nicht die Publikation in einer höhlenkundlichen Fachzeitschrift!

### **SCHAUHÖHLEN**

#### **Schauhöhlen in Österreich, Stand: 2017**

#### *Zusammenstellung: Albin Tauber*

Ein Informationsblatt des Verbandes Österreichischer Höhlenforscher Die Nummern 1-31 entsprechen der Skizze auf Seite 46.

**1. SPANNAGELHÖHLE** (Seehöhe: 2521 m, 2515/1)

Beim Spannagelhaus im Zillertaler Gletschergebiet. Hochalpine, labyrinthische Höhle, z.T. mit Gerinne. Beleuchtung: elektrisch. Zugang: 10 Min. von Bergstation Zillertaler Gletscherbahnen, Sekt. II, bzw. 3 Std. Aufstieg vom Tal. Führungen: ab 1. 6. - 14. 10. täglich, stündlich von 10:00 bis 15:00 Uhr. Ab 15. 10. – 31. 5. ist eine Höhlenführung auf Anfrage möglich. Dauer: ca. 1 Std. Höhlentrekking (2 oder 4 Std.) auf Anfrage. Verwaltung: Höhlenpächterin Maria Anfang, 6294 Hintertux 799. Tel.: +43 5287/87251, Fax: +43 5287/86162, www.spannagelhoehle.at

#### VŐH **2. HUNDSALMEIS- UND TROPFSTEINHÖHLE** (Seehöhe: 1520 m, 1266/1)

Auf der Hundsalm bei Wörgl. Kleine Tropfsteinhöhle mit Eisbildungen. Beleuchtung: Karbidlampen. Zugang: Aufstieg vom Gasthaus Schlossblick bei Mariastein über Gasthaus Buchacker 2 ½ Std. Führungen: Mitte Mai bis Ende September an Sa, So u. Feiertagen; Mitte Juli bis Mitte August täglich 10:00-16:00. Dauer: 20 Min. Verwaltung: Landesverein für Höhlenkunde in Tirol, 6300 Wörgl, Tel.: +43 664/2536138 oder +43 664/1551425, Brixentaler Str. 1; www.hoehle-tirol.at

#### **3. SCHAUHÖHLE LAMPRECHTSOFEN - (HÖHLE)** (Seehöhe: 660 m, 1324/1)

Am Fuß der Leoganger Steinberge. Aktive Wasserhöhle mit großen Hallen, Versinterungen. Beleuchtung: elektrisch. Zugang: direkt neben Parkplatz an der Bundesstraße Lofer-Weißbach. Besuchsmöglichkeiten: Vom 1.5. - 31.10. täglich von 8:30-19:00. Vom 1.11.- 30.4. Freitag - Sonntag von 9:00 - 17:00. Mo - Do Gruppen ab 10 Pers. mit Voranmeldung. Dauer: 1 Std. Verwaltung: Sektion Passau DAV, Neuburgerstraße 118, D-94036 Passau, Tel.: +49 8512361, info@alpenverein-passau.de; bei der Höhle: Pächter Elisabeth Hollaus, Obsthurn 28, 5092 Sankt Martin/Lofer, Tel.: +43 6582/8343 oder +43 676/4480791, e.hollaus@gmx.at www.gasthaus-lamprechtshoehle.eu Exklusive Naturhöhlenführungen im Forscherteil ganzjährig möglich (2-4 Std.). Winterführungen: 5-6 Std. Trittsicherheit und gute Kondition nötig. Helme mit LED Lampen und Sicherungsgurte werden beigestellt. Fam. Meiberger-Glitzner: +43 650/2202749, glitzner@hoehlenwelten.at www.hoehlenwelten.at

**PRAX EISHÖHLE**: in den Loferer Steinbergen mit imposanten Eisformationen. Zustieg ab Maria Kirchental (Gem. St. Martin/Lofer) ca. 2,5 Std. Führungsdauer 2 Std. Helme, Lampen, Gurte u. Schutzbekleidung wird beigestellt. Pächter: Meiberger-Glitzner, Tel.: +43 650/2202749, glitzner@hoehlenwelten.at

#### **4. SCHAUHÖHLE ENTRISCHE KIRCHE** (Seehöhe: 1040 m, 2595/2)

Naturhöhle im Urzustand bei Klammstein im Gasteiner Tal. Teilweise wasserführende Tropfsteinhöhle, ein besonderer "Ort der Kraft". Beleuchtung: elektrisch. Zugang: ca. 40 Min. ab Parkplätze an der B 167 in Klammstein, Gem. Dorfgastein. Führungen: von Mai bis Ende Sept. Mi, Fr und So. Juli und August tgl. ohne Ruhetage. Dauer: ca. 50 Min. Sitzung/Meditation im Kraftfeld (positive Erdstrahlen) nach Voranmeldung unter +43 664/9800570. Dauer: 40 Min. Betriebsleitung: Elisabeth Frank, Höhlenverwaltung und Pächter: Richard Erlmoser, Klammstein 30, 5632 Dorfgastein oder Postfach 11, 5620 Schwarzach. Tel: +43 664/9861347 und +43 6433/7695 (nicht ständig besetzt), hoehle@dorfgastein.net www.dorfgastein.net/hoehle

## VÓH

#### **5. EISRIESENWELT** (Seehöhe: 1641m, 1511/24)

Im Westteil des Tennengebirges bei Werfen. Hochalpine Riesenhöhle mit mächtigen Eisbildungen. Größte Eishöhle der Welt! Beleuchtung: Karbidlampen, Magnesiumband. Zugang: ab Parkplatz (Besucherzentrum) ca. 20 Min. Fußweg zur Seilbahn und danach nochmals ca. 20 Min. zum Höhleneingang, Führungen: 1.5. - 26.10. täglich, zumindest halbstündlich. Dauer: 1 ½ Std. (Führung). Gesamtbesuchsdauer ca. 3 Std., Achtung: viele Treppen! Verwaltung: Eisriesenwelt GmbH, Getreideg. 21, 5020 Salzburg, Tel.: +43 662/842690-14 (Büro) od. +43 6468/5248 (Betriebsleitung). info@eisriesenwelt.at www.eisriesenwelt.at

#### VÓH **6. EISKOGELHÖHLE** (Seehöhe: 2100 m, 1511/101)

Im Eiskogel bei Werfenweng, Tennengebirge. Großräumige, hochalpine Höhle mit 2 Eisteilen und Tropfsteinen. Beleuchtung: Karbidlampe. Zugang: 2 Std. von Heinrich-Hackl-Hütte (insgesamt 3 ½ Std. vom Tal). Führungen: Anfang Juni bis Ende Oktober, nur nach Anmeldung. Dauer: 5 Std., Ausdauer und Bergerfahrung notwendig. Tel.: +43 664/3649445, www.hoehlenverein-salzburg.at h.burian@sbg.at

#### VŐĤ **7. DACHSTEIN-MAMMUTHÖHLE** (Seehöhe: 1368 m, 1547/9)

Im Mittagskogel südlich Obertraun. Großräumige hochalpine Höhle. Imposante Gänge. Beleuchtung: elektrisch. Zugang: 15 Min. ab Seilbahnstation Schönbergalm (1. Teilstrecke). Führungen: 6.5. - 29.10. 2017, Dauer: ca. 1 Std. Abenteuerführungen gegen Voranmeldung. Verwaltung: Dachstein Tourismus AG, Winkl 34, 4831 Obertraun, Tel.: +43 50/140, www.dachstein-salzkammergut.com info@dachstein.at

#### VŐH **8. DACHSTEIN-RIESENEISHÖHLE** (Seehöhe: 1455 m, 1547/17)

Östlich der Schönbergalpe, südlich Obertraun. Hochalpine Großhöhle mit mächtigen Eisbildungen. Beleuchtung: elektrisch. Zugang: 20 Min. ab Seilbahnstation Schönbergalm (1. Teilstrecke). Führungen: 29.4. - 29.10. 2017 täglich. Dauer: ca. 1 Std. Verwaltung: siehe Dachstein-Mammuthöhle

## 9. KOPPENBRÜLLERHÖHLE (Seehöhe: 580 m, 1549/1)

Im Koppental bei Obertraun. Aktive Wasserhöhle mit einzelnen Tropfsteinbildungen. Beleuchtung: elektrisch. Zugang: 15 Min. ab Parkplatz "Koppenrast" am Wanderweg Obertraun-Bad Aussee. Führungen: 29.4. - 24.9. 2017 täglich. Bedarfsführungen auf Anfrage bis 29.10. 2017. Dauer: ca. 1 Std. Auch Abenteuerführungen gegen Voranmeldung. Verwaltung: siehe Dachstein-Mammuthöhle

#### **10. GASSEL-TROPFSTEINHÖHLE** (Seehöhe: 1229 m, 1618/3)

Im Gasselkogel östlich Ebensee. Großräumige Tropfsteinhöhle mit neben dem Eingang liegender alpiner Schutzhütte. Beleuchtung: elektrisch. Zugang: 2 ½ Std. auf markierten Wanderwegen ab Parkplatz Rindbach bei Ebensee oder Shuttlebus ab Ebensee mit 30 Minuten Restgehzeit. Führungen: 1.5. bis Mitte September an Sa, So u. Feiertagen 9:00-16:00. Dauer: ca. 50 Min. Verwaltung: Verein für Höhlenkunde Ebensee, Obmann Dr. Dietmar Kuffner, Reindlmühl 48, 4814 Neukirchen, Tel.: +43 680/1127544 (Schauhöhle und Schutzhütte) oder +43 680/4446510 (Vorreservierung Shuttlebus). Informationen über Bustransport und Höhle siehe Homepage www.gasselhoehle.at info@gasselhoehle.at

#### **11. OBIR-TROPFSTEINHÖHLEN** (Seehöhe: 1100 m, 3925/1-2)

Im Hochobir. Tropfsteinhöhlen bei Bergbau angefahren, Zugang durch Stollen. Beleuchtung: elektrisch; Ton-Diaschau, Lichteffekte. Zugang: Zufahrt ab Bad Eisenkappel ausschließlich mit Spezialbus bis Höhleneingang. Führungen: Abfahrt: 15. - 30.4. (Mo, Mi, Fr, Sa) 14:00 (So, Feiert.) 11:00 u. 14:00. Mai, Juni tgl. 11:00 u. 14:00. Juli u. August tgl. 10:00, 11:00, 11:30, 12:30, 13:00 u. 14:00. Sept. tgl. 11:00 u. 14:00. 1. - 15.10. (Mo, Mi, Fr, Sa) 14:00. (So, Feiert.) 11:00 u. 14:00. Aus Sicherheitsgründen Kinder erst ab 4 Jahren. Gegen Voranmeldung und bei Regenwetter auch andere Führungszeiten möglich! Reservierung unbedingt erforderlich! Dauer: 3 Std. (inkl. Zufahrt). Verwaltung: Obir-Tropfsteinhöhlen, Varch Christian, Hauptplatz 7, 9135 Bad Eisenkappel, Tel.: +43 4238/8239 Fax: +43 4238/8239-10, obir@hoehlen.at www.hoehlen.at

#### **12. GRIFFENER TROPFSTEINHÖHLE** (Seehöhe: 485 m, 2751/1)

Im Schlossberg von Griffen. Kleine, bunte Tropfsteinhöhle mit urgeschichtlichen Funden. Beleuchtung: elektrisch. Zugang: 2 Min. ab Marktplatz Griffen. Führungen: Mai, Juni u. September 9:00, 10:00, 11:00, 13:00, 14:00, 15:00 und 16:00. Juli u. August 9:00-16:00 stündlich. Oktober 10:00, 13:00 und 15:00 Uhr. Dauer der Führung: 40 Min.; Sonderführungen nach Voranmeldung möglich. Verwaltung: Verschönerungsverein Markt Griffen, 9112 Griffen, Tel.: +43 4233/2029, griffen@tropfsteinhoehle.at www.tropfsteinhoehle.at

#### **13. ODELSTEINHÖHLE** (Seehöhe: 1084 m, 1722/1)

Bei Johnsbach. Höhle mit Tropfsteinbildungen und Eisenblüten. Beleuchtung: elektrische Stirnlampen. Zugang: 45 Min. ab Gasthaus "Kölblwirt". Führungen nach Vereinbarung. Dauer: Weg zur Höhle – Höhlenführung – Weg retour ca. 3 Std. Verwaltung: Kölblwirt, 8912 Johnsbach. Anmeldung unter +43 3611/216 oder +43 676/6611339 koelblwirt@aon.at www.koelblwirt.at

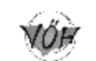

#### **14. KRAUSHÖHLE** (Seehöhe: 600 m, 1741/1)

In der Noth bei Gams. Tropfsteinhöhle mit Gipskristallbildungen. Beleuchtung: Scheinwerfer und Taschenlampe. Zugang: Vom Parkplatz bis zum Höhleneingang ca. 15 Min. Führungen: Mai bis Oktober: Mittwoch und Sonntag von 9:00 – 16:00. Mo und Di geschlossen, außer an Feiertagen. Voranmeldung erwünscht unter +43 676/3752949. Gruppen ab 10 Personen Voranmeldung immer erforderlich. Dauer: 60 Min. Verwaltung: Feuerwehr Gams, 8922 Gams, Tel.: +43 650/2600598, +43 3637/206, office@kraushoehle.at www.kraushoehle.at

#### **15. HOCHKARSCHACHT** (Seehöhe: 1547 m, 1814/5)

Am Hochkar bei Göstling/Ybbs. Großräumige hochalpine Höhle mit Tropfsteinbildungen. Künstlicher Eingang. Beleuchtung: elektrisch. Zugang: 15 Min. ab Parkplatz Ende Hochkar-Alpenstraße . Führungen: 5.7. - 6.9. 2017 jeden Mittwoch um 14:00. 18. 6., 2., 16., 30.7., 13., 27.8., 10., 24.9., 8. und 22.10. um 11:00 Uhr. Treffpunkt: Talstation der Hochkarbahn. Für Gruppen ab 6 Personen nach Terminvereinbarung jederzeit möglich. Dauer: 60 Min. Verwaltung: Hochkar Bergbahnen GmbH., 3345 Göstling/Ybbs 46. Anmeldung: Tel.: +43 7484/7214 oder +43 7484/2122.

VÓH

#### **16. FRAUENMAUERHÖHLE** (Seehöhe: 1467 m, 1742/1)

In der Frauenmauer (Hochschwab) bei Eisenerz. 600 m langer Durchgang als Teil des Frauenmauer-Langsteinhöhlensystems. Auch ohne Führung begehbar. Beleuchtung: eigene Beleuchtung, Akkulampen. Zugang: durch den Gsollgraben über Gsollalm zum Westeingang (2 Std.). Zweite Möglichkeit vom "Polster" aus. Auf den Polster gelangt man während der Sommermonate an Wochenenden und an Feiertagen mit dem Sessellift. Betrieb des Sesselliftes nicht sicher – deshalb vom Präbichl über Polsterschutzhaus und Polster oder über den Knappensteig und Leobnerhütte zum Hirscheeggsattel, weiter am Fuß der Griesmauer über Neuwaldeggsattel zum Osteingang (4,5 bzw. 4 Std). Führungen: Ortskundige Höhlenführer stehen von 15.6 - 15.9. an Sa, So und Feiertagen vom Osteingang (Präbichl) um 12:00 und 14:00 Uhr und vom Westeingang: (Gsollalm-Eisenerz-Stützpunkt) um 11:00 und 13:00 Uhr zur Verfügung .Dauer: 1 Std. Es werden Sonderführungen und Führungen auch Wochentags nach telefonischer Vereinbarung angeboten. Verwaltung / Höhlenführer: Gutjahr Albert +43 664/9108777. Höhlenführer Stanglauer Günter +43 664/9248319.

#### **17. ÖTSCHERTROPFSTEINHÖHLE** (Seehöhe: 710 m, 1824/10)

Im Roßkogel, Gaming, Naturpark Ötscher-Tormäuer. Nach schachtartigem Abstieg Hallen und Gänge mit Tropfsteinbildungen. Beleuchtung: Akku-Lampen + Taschenlampen. Zugang: Im Naturpark Ötscher-Tormäuer, 45 Min. ab Gasthaus "Schindelhütte" über den Erlebnissteig. Ab Lackenhof 2 Std. Führungen: 1.5 - 26.10. an Wochenenden und Feiertagen, sowie Juli und August am Mittwoch 9:00-16:00. Werktags für Gruppen nur nach Voranmeldung zwei Wochen vorher. Dauer: 45 Min. Verwaltung: Naturfreunde Gaming, 3292 Gaming,

Tel.: +43 7485/98559 oder +43 664/4064154 Hr. Scharner. +43 664/88433893 Hr. Wahl. www.naturfreunde-gaming.at

### **18. NIXHÖHLE** (Seehöhe: 556 m, 1836/20)

Im Klammberg südlich Frankenfels. Kluft- und Schichtfugenräume mit Bergmilch und Tropfsteinbildungen. Beleuchtung: elektrisch. Zugang: 20 Min. ab Parkplatz an der Straße Frankenfels-Puchenstuben. Führungen: 30.4.- 29.10.2017. Sonn- und Feiertage um 11:00, 13:00, 14:30 und 16:00. Mittwochs Juli und August 14:00 u.16:00. Freitags 7.7. – 1.9. um 14:00. Samstags Juni bis Sept. um 14:00. Sonderführungen nach Anmeldung jederzeit, meist auch kurzfristig möglich. Dauer: ca. 70 Min. Verwaltung: Verkehrsverein Frankenfels, 3213 Frankenfels, Tel.: +43 2725/245, Höhlenführer: Tauber Albin +43 681/10414561 marktgemeinde@frankenfels.at www.frankenfels.at

#### **19. KOHLERHÖHLE** (Seehöhe: 700 m, 1833/1)

Die Kohlerhöhle liegt am Westhang des Großen Kollers. Die Höhle stellt eine ausgedehnte Schichtfugenhöhle dar, deren höheren Teile im Gutensteiner Kalk liegen, während die tieferen Teile in Gipshorizonte eingebettet sind. Eine besondere Eigenart sind die zum Teil blutrot gefärbten Sinterfahnen (Kalksinterbildungen). Derzeit ist der Schauhöhlenbetrieb eingestellt und es finden keine Führungen statt!

#### **20. HOHLENSTEINHÖHLE** (Seehöhe: 1031m, 1831/1)

Am östlichen Hang der Mariazeller Bürgeralpe befindet sich die bereits 1832 erstmals genannte Schauhöhle. In den Sommermonaten sind nach Voranmeldung Führungen möglich. Führungsdauer ca. 45 Min. Zustieg ab Seilbahn Bergstation ca. 30 Min. Abstieg nach Mariazell ca. 45 Min. Helme mit Stirnlampen werden beigestellt. Infos, weitere Beschreibungen und Aktuelles zu Führungen finden Sie auf www.hohlensteinhoehle.at

#### **YŐH 21. RETTENWANDHÖHLE** (Seehöhe: 630 m, 1731/1)

Bei Kapfenberg. Tropfsteinhöhle. Beleuchtung: elektrisch. Zugang: 20 Min. vom Parkplatz an der Straße Kapfenberg-Aflenz. Führungen: Pfingstsonntag bis Ende Sept. an So. u. Feiertagen von 9:00-16:00. Werktags für Gruppen ab 10 Personen nach Anmeldung. Dauer: 45 Min. Verwaltung: Verein für Höhlenkunde Kapfenberg, Adalbert Stifter-Straße 10 , 8605 Kapfenberg, Tel.: +43 676/7717766. www.rettenwandhoehle.at

#### **22. LURGROTTE BEI PEGGAU** (Seehöhe: 400 m, 2836/1b)

Im Murtal bei Peggau. Wasserführende Höhle mit Tropfsteinbildungen. Beleuchtung: elektrisch. Zugang: 5 Min. Führungen: 1.4 - 31.10. täglich stdl. von 10:00-15:00, von 1.11 – 31.3 Führungen nach Vereinbarung. Dauer: 1 Std. Zweistündige Führungen mit LED-Lampen nur mit Anmeldung (mind. 10 Erw.). Von Dez. bis März ca. 6-stündige Abenteuerführungen. Verwaltung: Lurgrottenges., 8120 Peggau. Mehr Infos Tel.: +43 3127/2580 oder +43 680/2324281, lurgrotte@gmx.net

#### **23. LURGROTTE BEI SEMRIACH** (Seehöhe: 640 m, 2836/1a)

In der Tanneben bei Semriach. Wasserführende Höhle mit Riesenhallen und schönen Tropfsteinen. Beleuchtung: LED. Zugang: 5 Min. Führungen: 15.4. - 31.10. tägl. 10:00-16:00; Hauptführungen um 11:00, 14:00 und 15:30. 1.11. - 14.4. Sa, So, Feiert. 11:00 und 14:00. Weitere Führungen gegen Voranmeldung.. Dauer: 1 Stunde. Mit Voranmeldung "Lange Führung" (3 Std) ab 10 Pers. möglich. Eigentümer: Andreas Schinnerl, Lurgrottenstr. 1, 8102 Semriach, Tel, Fax +43 3127/8319 Gasthaus Schinnerl. www.lurgrotte.at

#### **24. GRASSLHÖHLE** (Seehöhe: 740 m, 2833/60)

Im Dürntal bei Weiz. Höhle mit reichem Tropfsteinschmuck. Beleuchtung: elektrisch. Zugang: 2 Min. ab Parkplatz im Dürntal (Sackstraße). Führungen: Juni - Aug. tägl. 10:00-16:00. Mai u. Sept. an Sa und So 10:00-16:00. An Wochentagen sowie April und Okt. nur nach Voranmeldung. Ab 20 Pers. Anmeldung erbeten. Dauer: 45 Min. Eigentümer: Johann Reisinger, 8160 Weiz, Dürntal 4, Tel.: +43 3172/67328, +43 664/5241757, +43 664/5143034. www.grasslhoehle.at

#### **25. KATERLOCH** (Seehöhe: 900 m, 2833/59)

Im Dürntal bei Weiz. Höhle mit großem Tropfsteinreichtum, Höhlensee. Beleuchtung: elektrisch. Zugang: 2 Min. ab Parkplatz (Straßenende). Führungen nach Voranmeldung. Dauer: ca. 2 Std. Verwaltung: Mag. Fritz Geissler, 8160 Dürntal 10, Tel.: +43 664/4853420, www.katerloch.at info@katerloch.at

#### **26. HERMANNSHÖHLE** (Seehöhe: 627 m, 2871/7)

Im Eulenberg nordwestlich Kirchberg/Wechsel. Labyrinthische Tropfsteinhöhle mit teilweise hohen Kluftgängen. Beleuchtung: elektrisch. Zugang: 5 Min. von der Straße Kirchberg-Ramssattel. Führungen: Ende März (Ostern) bis Anfang November. 1.5. - 30.9. täglich 9:00-16:30, April u. Oktober Sa, So u. Feiertage und nach Anmeldung. Dauer: Normalführung 45 Min.; große Führung (mit Kyrlelabyrinth) 1 ¼ Std. Gegen Voranmeldung werden mehrstündige Abenteuerführungen abseits der befestigten Wege angeboten. Verwaltung: Hermannshöhlen-Forschungs- und Erhaltungsverein, Obere Donaustraße 97/1/61, 1020 Wien, Tel.: +43 2641/2326 oder +43 676/4214039 www.hermannshoehle.at info@hermannshoehle.at

#### VÓH **27. ALLANDER-TROPFSTEINHÖHLE** (Seehöhe: 400 m, 1911/2)

Im Großen Buchberg südlich von Alland im Wienerwald. Kleinräumige Tropfsteinhöhle mit 10 000 Jahre altem Braunbärenskelett. Beleuchtung: elektrisch (LED). Zugang: 10 min. ab Parkplatz (beschilderte Abzw. von der Straße Alland-Altenmarkt) Führungen: Ostern bzw. 1. April bis 31.Oktober: Sa, So u. Feiertage10:00-17:00, im Juli u. August auch werktags ab 13:00 u. nach Voranmeldung. Dauer: 25 Min. Kinder ab 4 Jahren. Verwaltung: Marktgemeinde Alland, 2534 Alland, Tel.: +43 2258/2245 od. +43 2258/6666. Mag. Leonhardsberger +43 664/2318699 www.alland.at

#### **28. EINHORNHÖHLE** (Seehöhe: 580 m, 1863/5)

Im Hirnflitzstein, Hohe Wand bei Dreistetten. Beleuchtung: elektrisch. Zugang: 15 Min. Führungen: Ostern bis Sept., So. und Feiertag 9:00-17:00, Dauer: 20 Min. Verwaltung: O. Langer, 2753 Dreistetten. Tel.: +43 2633/42553 oder +43 664/2343467, otto.langer@zitherwirt.at www.zitherwirt.at

#### **29. EISENSTEINHÖHLE** (Seehöhe: 380 m, 1864/1)

Bei Bad Fischau. Schachthöhle mit Kristallbildungen. Thermalhöhle (+13°C). Höhlenmuseum. Beleuchtung: elektr. Stirnlampen (werden beigestellt). Zugang: 5 Min. vom Parkplatz an Sackstraße Bad Fischau/Brunn-Höhle. Führungen: Mai, bis Oktober an jedem 1. und 3. Sonntag um 10:00, 12:00, 14:00 und 16:00, nur nach rechtzeitiger telefonischer Voranmeldung, Tel.: +43 2639/7577 oder +43 676/5402315. "Abenteuerführung" mit Helm, Overall und Gummistiefel (werden beigestellt). Eisenleitern. Für Kinder erst ab 10 Jahren, für Personen mit Herz-Kreislaufproblemen nur bedingt geeignet. Dauer: 1 Std. Verwaltung: Sekt. "Wiener Neustadt" des ÖAV, 2700 Wr. Neustadt. Tel.: +43 2639/7577 (Höhlenführer: Gerhard Winkler, 2721 Bad Fischau-Brunn).

www.alpenverein.at/wiener-neustadt www.bad-fischau-brunn.at

#### **30. ARZBERGHÖHLE** (Seehöhe 730m, 1741/4)

Nordwestlich des Arzberges befindet sich diese besonders geschützte Naturhöhle. Höhle in 3 Etagen, wir folgen den Spuren des Höhlenbären. Beleuchtung: LED-Stirnlampen und Helme werden beigestellt. Zugang: ca. 30 Min. ab dem Parkplatz Arzberghöhle. Führungen: 25.4. – 15.10. tagsüber und nur mit Voranmeldung. Mindestens 6 und höchstens 10 Personen. Kinder ab 6 Jahren in Begleitung eines Erwachsenen.

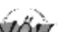

Größere Gruppen zeitversetzt mit zweitem Führer möglich. Dauer: ca. 2 Stunden. Verwaltung: Tourismusverband Wildalpen, 8924 Wildalpen 91, Tel.: +43 3636/341, info@tourismuswildalpen.at www.wildalpen.at

### **31. FEUCHTER KELLER** (Seehöhe 1400 m, 1524/3)

Im sanften Almgebiet des Trattberges bei Hallein liegt die Naturschauhöhle. Die Höhle ist mit leichten Steig- und Sicherungsanlagen versehen und für Kinder ab 6 Jahren geeignet. Kleidung: Festes Schuhwerk (Stiefel) und Kleidung, die schmutzig werden darf – Wechselkleidung erforderlich. Bei Bedarf werden Overalls und Gummistiefel für Erwachsene sowie Helme mit LED-Stirnlampen zur Verfügung gestellt. Führungen: Juni - Okt. Samstag, Sonn- und Feiertage nur nach Voranmeldung. Führungen für Gruppen auch unter der Woche auf Anfrage möglich. Treffpunkt: Wimmerhütte am Trattberg. Führungsdauer 2-2,5 Stunden. Kontakt und Anmeldung sowie weitere Infos: schauhoehle@hoehlenrettung.at www.hoehlenrettung.at

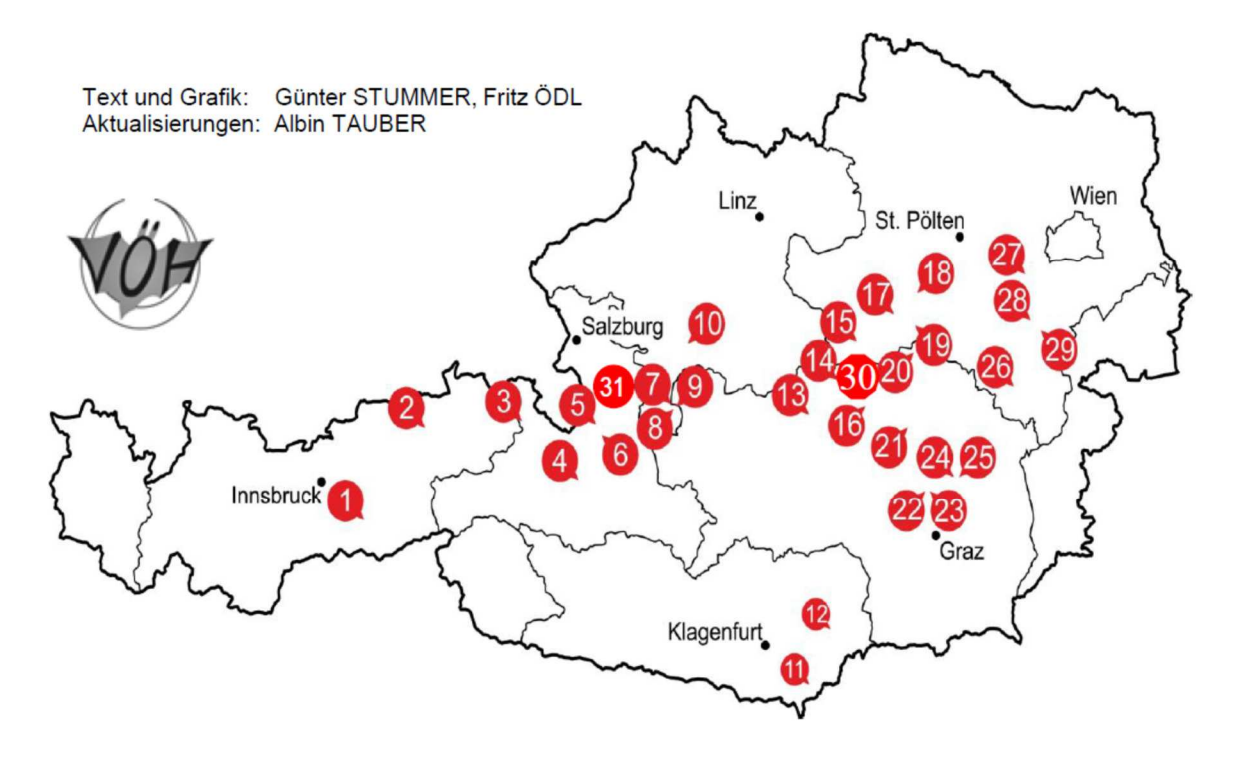

#### **FORSCHUNGSNEWS ÖSTERREICH**

#### **Abenteuer Far-Far-Away (Gassel-Tropfsteinhöhle, 1618/3)**

#### *Wilfried Mohr*

Nachdem man das Neulandpotential im nördlichsten Teil der Gassel-Tropfsteinhöhle schon als erschöpft ansah, erinnerte man sich an die bei der letzten Forschungstour von Dietmar Allhuter und Barbara Wielander (Wetti) schon sondierte, eher unscheinbare Abzweigung mit leichter Wetterführung. Durch diese unbefahrbare Engstelle konnte man durchgeworfene Steine etwas poltern hören … das sollte man sich mit entsprechendem Grabewerkzeug doch noch genauer ansehen.

Also machte man sich 2015 wieder einmal an den mühsamen Aufstieg über den *Leiternschacht* Richtung *Supergeiler Canyon.* Bei diesem hochmotivierten Stoßtrupp zur erhofften Fortsetzung mit dabei waren diesmal Wetti (wie immer neulandgeil), unser Neuling Alexandra Haslauer und der Verfasser. Später stieß noch mein Bruder Helmut dazu. Die Spannung steigt, würde ich diesmal bei der Entdeckung von Neuland an vorderster Front dabei sein? Rasch waren ein paar lose Brocken an der möglichen Fortsetzung entfernt und die gertenschlanke Alexandra schlüpfte die zwei Meter hindurch. In jugendlichem Übermut erkundete sie alleine den anschließenden Abstieg und meldete bald "ich komme da nicht mehr

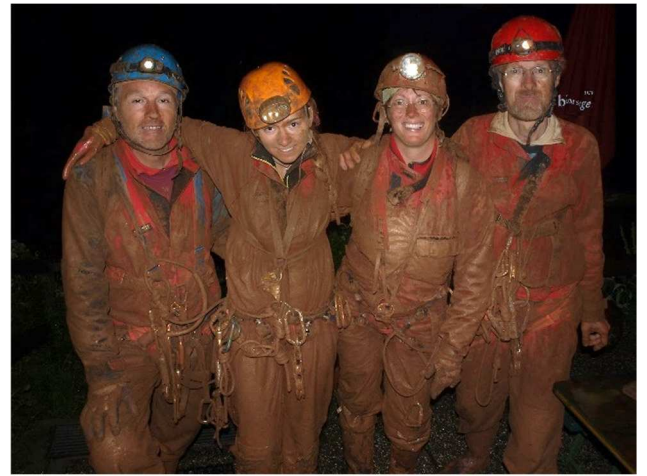

**Vier müde, gatschige und glückliche Höhlenforscher nach der ersten Tour ins Neuland. V.l.n.r.: Wilfried Mohr, Alexandra Haslauer, Wetti Wielander, Helmut Mohr** 

rauf". Bis ausgewachsene Höhlenkundler durch den *Maulwurfschluf* passten, musste aber noch eine Stunde gegraben und gemeißelt werden. Erst nachdem wir auch die Schachtausrüstung abgelegt hatten, gelang es auch uns durchzukommen. Inzwischen hatte sich Alexandra aber selbst aus ihrer misslichen Lage befreien können und gemeinsam stießen wir tiefer ins Neuland der *Turmfensterhalle* vor. Wir ließen uns ohne Seilhilfe weiter steil abwärts gleiten, an einer Kletterstelle wurde zwar zur Hilfe eine Bandschlinge eingehängt, seltsamerweise kamen wir am

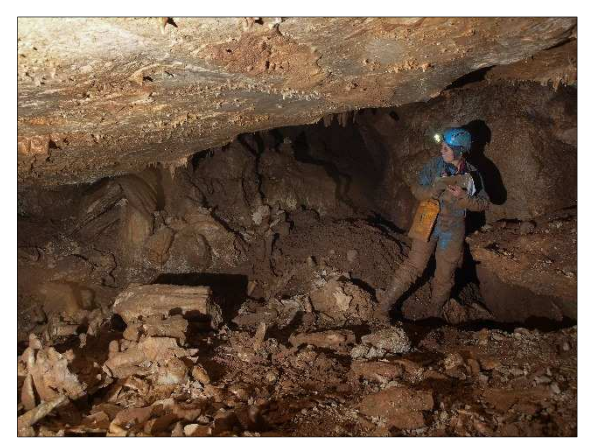

**Schichtfugenhalle. Im Bild: W. Wielander. Foto: H. Mohr** 

Rückweg nicht daran vorbei. Am Grund des Abstiegs versinkt man in knietiefem, krümeligem Lehm von der Konsistenz Treibsands. Anschließend verteilt sich das Neuland labyrinthartig, da war für jeden was dabei und irgendwann fanden wir uns wieder. Anfangs herrscht noch der typische Charakter der Gasselhöhle mit Sinter und Lehm vor. Dann folgt die nach oben ziehende *Allwissende*  Schutthalde (Kenner der 80er TV-Serie "Fraggles" werden nostalgisch daran erinnert sein), welche möglicherweise oberflächennah liegen muss, da es sich dabei eventuell um Frostschutt handelt. Leider endet diese Halle in Hängeverstürzen. Für die hier beobachteten Fledermäuse muss es aber einen kurzen Weg nach draußen geben, da es unwahrscheinlich ist, dass sie die weite Strecke vom Haupteingang hierher nehmen. An die *Allwissende Schutthalde* schließen sich weitläufige, hohe Canyonstrecken an. Diese *Nackten Canyons* sind völlig sinterfrei und blank gewa-

schen, wie man es in einer hochalpinen Höhle erwarten würde. Wir scherzten, dass uns das draußen keiner glauben würde. Wegen der fortgeschrittenen Zeit erkundeten wir die Gänge nur ansatz-

weise. Die Vermessung des Neulands musste auf die nächsten Touren verschoben werden. Nun ging es daran, den Rückweg zu finden. Wie sich später herausstellte, erwischten wir zum Aufstieg eine parallel verlaufende Kluft in welcher sich uns ein fies sperrender Klemmblock in den Weg stellte. Nur mit letzter Anstrengung gelang es, diesen zu überwinden, nicht ohne unserem Frust verbal Ausdruck zu verleihen. Daher wurde diese Stelle *Kluft der 1000 Flüche* genannt, über die Details sei der Mantel des Schweigens ausgebreitet. Nach mehreren Stunden Rückweg posierten wir vor der Schutzhütte für ein Foto, in Anbetracht des Erlebten einerseits noch euphorisch, andererseits gleichmütig, dass wir wieder einmal von Kopf bis Fuß "gasselbraun" gefärbt waren. Der neu entdeckte Abschnitt wurde von uns *Far-Far-Away* getauft, nicht zuletzt weil der Zustieg an "Shrek's Sümpfe" erinnert. Bis 4 Uhr morgens wurde die Entdeckung ausgiebig gefeiert und mit Gitarrenbegleitung das komplette Liederbuch der Gasselhütte durchgespielt.

Bei der nächsten Tour im Spätherbst 2015 erwies sich der Klemmblock bei angelegtem Schachtzeug im Aufstieg als für mich unüberwindbar sodass ich auf die aber ebenso mühsame Umgehung ausweichen musste, wo mich zu allem Verdruss auch noch meine Stirnlampe im Stich ließ. Ich musste meinen Bruder zu Hilfe rufen, um mir von oben zu leuchten, da ich ihm bequemerweise meinen Schleifsack mit der Reservelampe mitgegeben hatte. Wäre die Bezeichnung mit den "tausend Flüchen" nicht schon nebenan vergeben, so würde ich diese spätestens jetzt postulieren. Lektionen in der hohen Kunst des Scheiterns. Bei der nächsten Tour werde ich dem Block mit Hammer und Meißel zu Leibe rücken!

Während eines in alpinsportlicher Sicht mäßigen Winters konnte wenigstens genügend destruktive Energie gesammelt werden, welche im April 2016 prompt gegen den besagten Block gerichtet wurde. Dieser gab nach ausdauernden Schlägen laut polternd nach und machte einen bequemeren Ab- und Aufstiegsweg frei, auch wenn mir Wetti noch immer glauben machen will, sie wisse eine komfortable Umgehung. Aber wer kann das in diesem Labyrinth schon so genau sagen? Der tiefere Vorstoß ins Neuland-Hoffnungsgebiet der *Nackten Canyons* wurde diesmal durch eindringendes starkes Schmelzwasser verhindert. Sogar die Vermessung der schon bekannten Stecken musste im Laufschritt bis zur nächsten Deckung erfolgen, die Notizen waren beinahe in Auflösung begriffen. Der Rückweg erfolgte diesmal ohne nennenswerte Zwischenfälle, auch wenn wir immer mehr verblüfft sind, wie wir dies bei der Erstbefahrung ohne Seilhilfe geschafft haben. Liegt wohl auch am inzwischen großzügig verteilten, gasselhöhlentypischen Lehm.

Erst im Herbst 2016 rückten wieder zwei Forscherteams an. Die neuerliche Schneeschmelze nach dem zwischenzeitlichen Wintereinbruch machte die Befahrung auch nicht angenehmer als zuletzt. Wir rangen im allgegenwärtigen Schnürlregen dem Berg im *Kamikazekükencanyon* noch ein paar Messzüge Neuland ab. An dessen Ende bearbeiteten wir abschließend mit Hammer und Meißel noch ausgiebig einen labilen Klemmblock von der Größe des Hüttenofens, welcher sich endlich doch um die entscheidenden Zentimeter senkte und stabilisierte. Der heizte zwar nicht aber von der Arbeit wurde uns dennoch wenigstens kurzzeitig warm. Die hinter dem *Ofenloch* liegende Raumerweiterung konnte aber nur im Laufschritt hastig erkundet werden und harrt wie auch die anderen offenen Fortsetzungen einer Erforschung und Vermessung bei trockenem Wetter. Der Mythos vom Wettis drittem Rückweg zum Schluf wurde inzwischen lediglich als "einmal links statt rechts um einen Block herum" relativiert – so waren unsere früheren Bemühungen mit schwerem Werkzeug wenigstens nicht umsonst.

Da die letzte Tour doch eine eher feuchte Angelegenheit war, setzten wir 2017 auf eine Wintertour, was wegen vereister Forststraße den kompletten nächtlichen Zustieg mit schwerem Forschungsgepäck und Schneeschuhen vom Tal aus erforderte. Spannend wurde es wieder hinter dem zuletzt erweiterten Durchschlupf, dem *Ofenloch,* welcher das Ablegen des Schachtzeuges erfordert. Dahinter entdeckten wir ausgedehntes, anfangs stark versturzgeprägtes Neuland; einige Hängeverstürze sind als gefährlich zu betrachten. Die größte Raumerweiterung ist die nach einer markanten Sinterbildung benannte *Pagodenhalle*. Inmitten der nördlichen Wandbegrenzung zweigt das wetterführende *Kanalrohr* ab, welches in eine Kluft übergeht und schnell geräumiger wird, als es der winzige Einstieg befürchten lässt. Der nun wieder schön versinterte *Zick-Zack-Gang* führt bisher etwa 30 m weiter Richtung Norden, wo wir bei offener Fortsetzung aus Material- und Zeitmangel an einem Abbruch umkehrten. Hier tritt von oben ein Gerinne ein, welches am Boden seinen Weiterweg abwärts im Gangverlauf sucht und bei feuchteren Außenwetterbedingungen unangenehm zu werden verspricht. Insgesamt wurden diesmal über 100 m Neuland vermessen und mehr Fragezeichen im Plan hinterlassen als durch die Forschung geklärt werden konnten, aber so soll es ja sein.

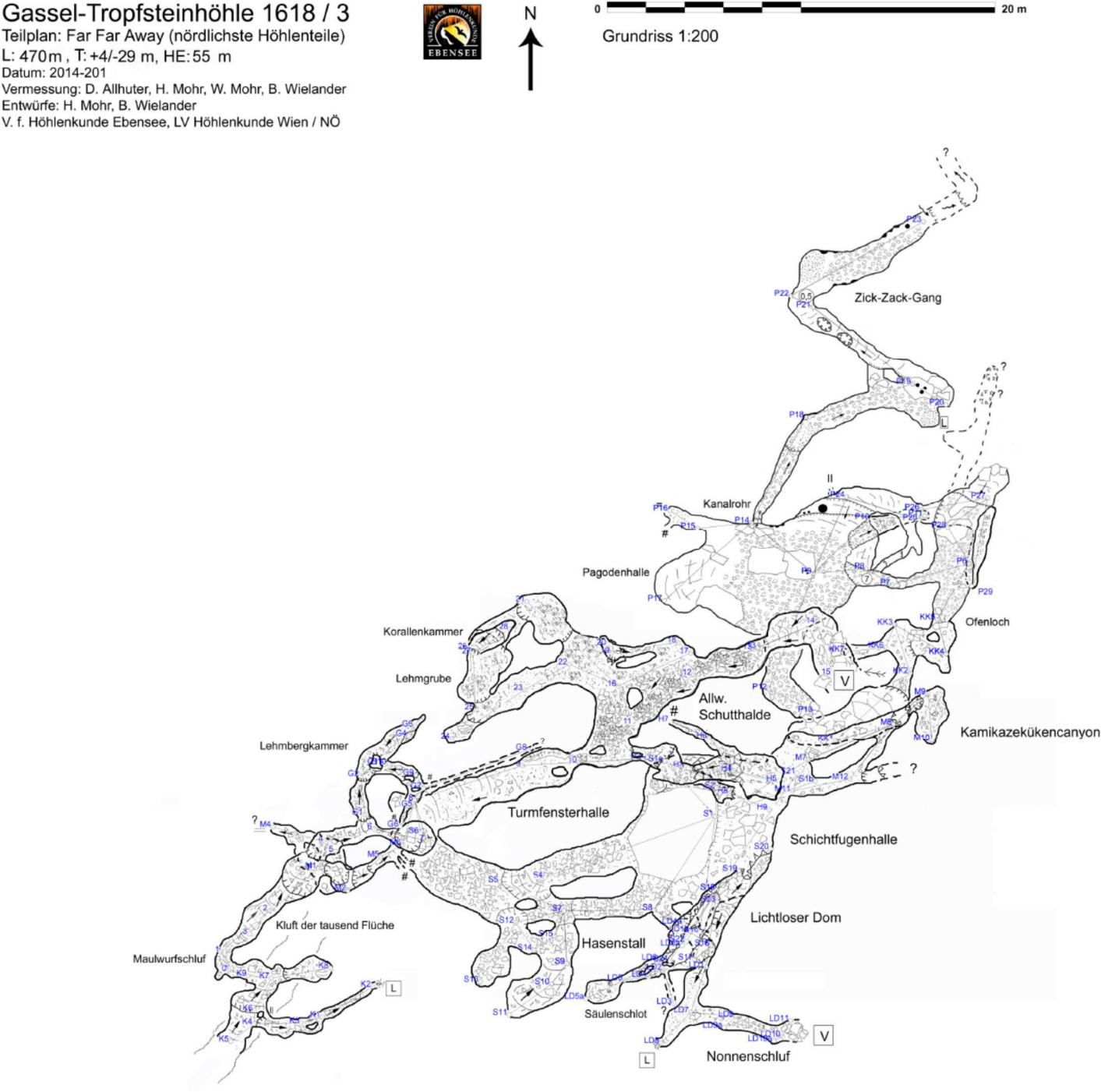

Supergeiler Canyon

#### **AUSSTELLUNG: HÖHLEN & ERDSTÄLLE**

#### **Ausstellungseröffnung: Höhlen & Erdställe – die Erforschung des Unterirdischen**

#### *Brigitte Macaria*

Die diesjährige Sonderausstellung im oberösterreichischen Schlossmuseum Tollet-Kulturama (Bezirk Grieskirchen) ist seit Anfang Mai erfolgreich eröffnet (s. auch Buchbesprechung S. 52 dieser Ausgabe).

Bei Prachtwetter ist die "Landlregion" besonders bereisenswert und die Wettergeister meinten es am Eröffnungswoche gut mit allen Gästen, Interessierten und vielen Prominenten, die sich auf eine virtuelle Entdeckungstour durch die Unterwelt begeben wollten.

Der Festsaal war dicht bestuhlt und der engagierte Kulturama-Obmann Ernst Martinek, der eine Art Vaterfigur für das Kulturama darstellt, freute sich über die gelungene Eröffnung. Die monatelangen, oft doch recht aufwendigen Vorbereitungen, Leih- und Transportfragen sind in solchen Momenten durch die Freude an einer gelungenen Ausstellungskonzeption sekundär. Als Kuratorin fungierte die Autorin und ehemalige Grieskirchnerin, die immer wieder gerne in ihrer histori-

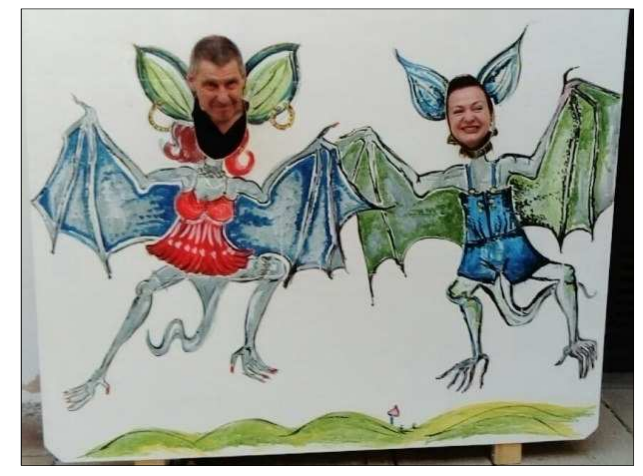

**Fledermaus und -mäuserich bei der Ausstellungseröffnung (P. Salomon, B. Macaria)** 

schen Kleinstadt Grieskirchen kulturell aktiv wird. Ein besonderer Gag war inmitten der Festredenden der Fenstereinstieg in den Jörgersaal in voller Höhlenforschermontur des Passauer Höhlis Paul Salomon (s. auch Titelbild dieser Ausgabe), der punktgenau in die Rede des bekannten Erdstallforschers Josef Weichenberger platzte. Danke Josef für deinen gesunden Basishumor und die tolle fachliche Unterstützung mit deinem Team vorab!

Musikalische Einlagen regional durchaus noch bekannter, inzwischen auswärts erfolgreicher Musiker, sorgten für lockere Stimmung. Selbige brachte auch ein wohlgelaunter humoriger LH a.D., Josef Pühringer. Selbiger eröffnete alsdann die Ausstellung.

In vier Räumen nebst dem Arkaden-Innenhof des schmucken Renaissance-Schlosses gilt es, einen guten Querblick

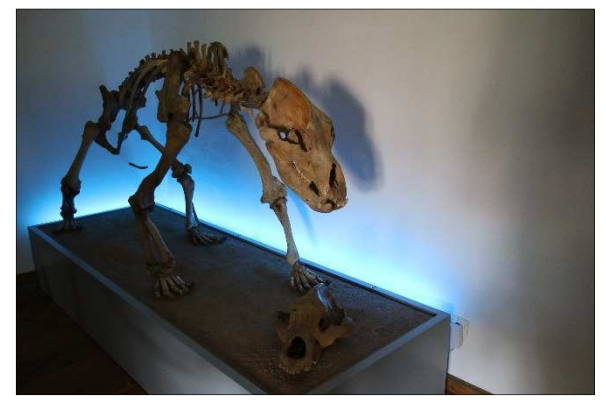

**Höhlenbärenskelett. Foto: E. Martinek**

zu lokalen Erdställen und Höhlen zu bekommen. Der Fledermausschutz ist ebenfalls prominent präsentiert. Zahlreiche farbenstarke Gemälde der Künstlerin Lucja Radwan aus Gols können bewundert und auch erworben werden. Beeindruckende Filme und Bilddokumente zeigen Höhlenforscher in ihrem recht abwechslungsreichen fordernden Umfeld. Besten Dank an die vielen hilfreichen Unterstützer und Leihgeber an dieser Stelle nochmals!

Geöffnet ist die Ausstellung bis zum 29. Oktober 2017, Sa., So. & Feiertag von 13:30-17h. Sonderführungen ab 6 Personen bitte vorab vereinbaren: Kulturamatelefon: 0680 1260 749.

Rahmenprogramme bitte ebenfalls telefonisch anfragen.

#### **NSS PHOTO SALON 2016**

#### **NSS Photo Salon 2016 – Honorable Mention**

#### *(Red.)*

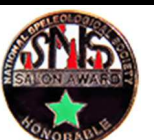

Wie jedes Jahr wurden auch 2016 von der NSS, der National Speleological Society der USA, der internationale "Photo Salon", ein Höhlenfotowettbewerb auf sehr hohem Niveau, veranstaltet. Im Jahr 2016 war auch ein österreichischer Höhlenforscher unter denjenigen, die eine "Honorable Mention", d.h. eine "ehrenwerte Erwähnung" der NSS bekamen. Und zwar war dies Thomas Exel, der sich nun nicht nur in Österreich, sondern auch international einen Namen als herausragender Höhlenfotograf gemacht hat.

Das Team der Verbandsnachrichten gratuliert herzlichst zu dieser besonderen Auszeichnung. Folgende Fotos von Thomas Exel wurden prämiert:

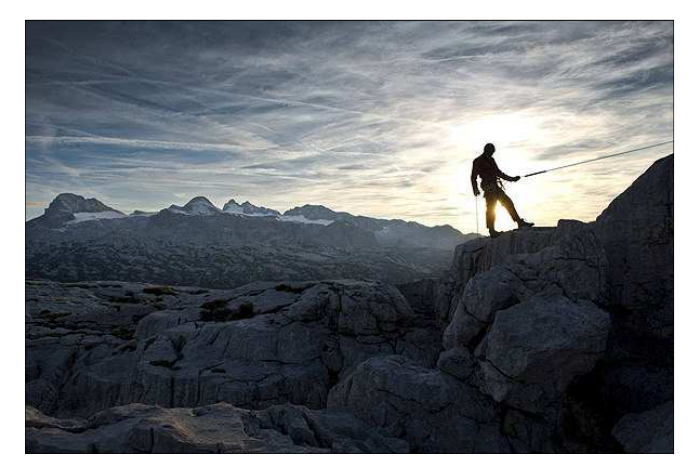

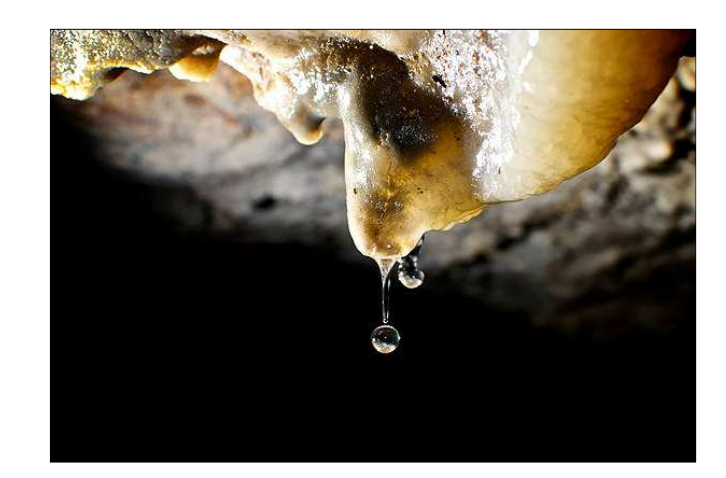

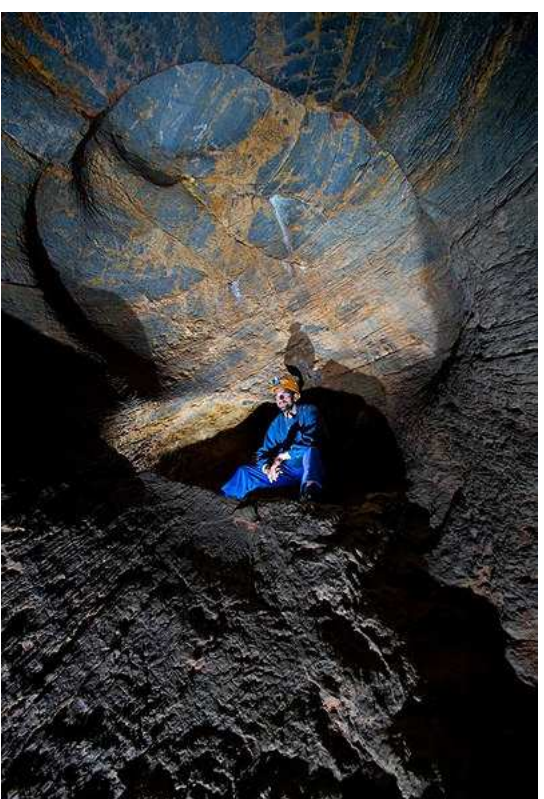

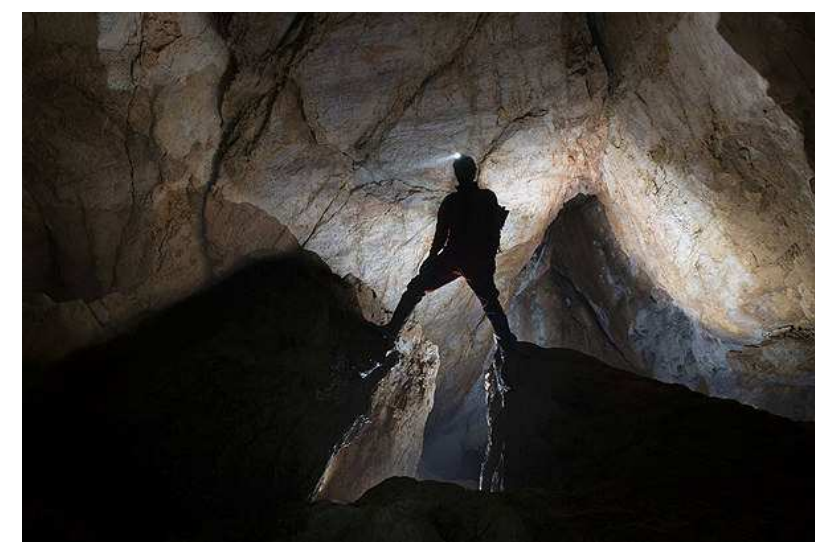

2016 wurden von 16 Fotographen 290 Bilder eingereicht, 134 davon werden im "Salon" gezeigt. Von diesen bekamen 27 eine "Honorable Mention".

Diese und weitere Fotos sind auf folgender Website zu sehen: https://caves.org/committee/salons/Slides\_2016\_Winners.shtml

#### **SPELÄOLOGISCHE VORTRAGSREIHE**

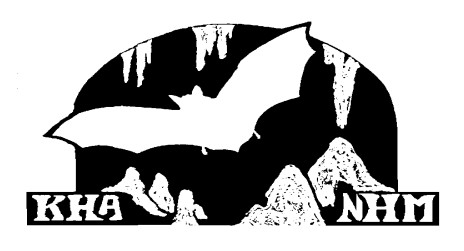

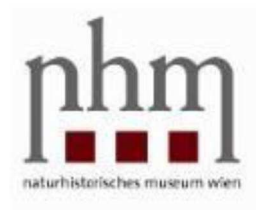

Karst- und höhlenkundliche Arbeitsgruppe, Geol.Pal.Abt., Naturhistorisches Museum Wien, Museumsquartier, Eingang Mariahilferstraße 2, erste Stiege links (Tafel), Bibliothek, Tel (01) 5230418, speleo.austria@nhm-wien.ac.at, Beginn: 18 Uhr

*In dieses Quartal wird ein kleines Jubiläum fallen: Die seit Herbst 1981 stattfindende Vortragsreihe wird die "magische Grenze" von 10 000 Besuchern überschreiten (bis dato gab es immerhin 322 Veranstaltungen).*

**Dienstag, 27. Juni 2017: "Wissenschaft vor Ort" - Abendexkursion: Röhrenkarren (St. Aegyd am Neuwalde)** *Führung: Lukas Plan* 

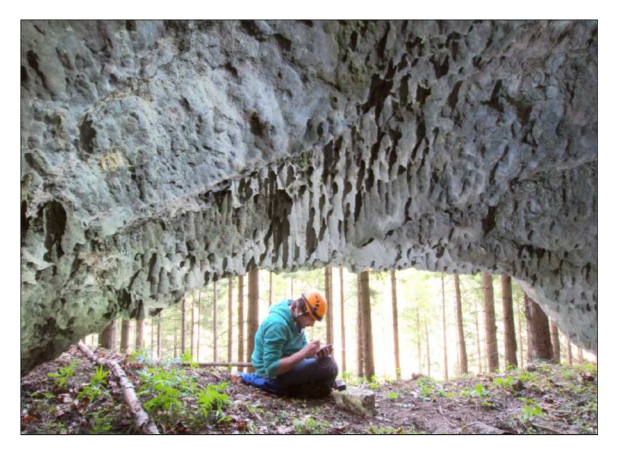

Röhrenartige Deckenkolke in einigen Höhlen im Bereich "In der Walk" (zwischen St. Aegyd und Hohenberg) wurden bereits Anfang des zwanzigsten Jahrhunderts als Besonderheit erkannt und zum Naturdenkmal erklärt, aber bisher nicht näher untersucht. Sehr ähnliche Formen wurden aus dem Schwankungsbereich irischer Karstseen als Röhrenkarren beschrieben. Untersuchungen der Formen bei St. Aegyd belegen eine bisher unbekannte Massenbewegung, welche die Unrechttraisen einstmals knapp 100 m aufgestaut hat. Die skurrilen Röhrenkarren sind in mehreren leicht erreichbaren Klein- und Halbhöhlen aufgeschlossen.

Treffpunkt: 17 h im Bereich "In der Walk", nahe des Nordeinganges des kurzen Straßentunnels.

**In der Röhrenkarrenhöhle 1835/83**

Die Anreise (und auch die Rückreise) mit öffentlichen Verkehrsmitteln ist möglich, doch etwas langwierig (ab Wien Hbf.

14:30 via St. Pölten und Lilienfeld (Bahn), Bus nach "Amt Mitterbach", an 16:15, ca. 15 min. Fußweg bis zum Treffpunkt)

Ausrüstung: feste Schuhe, Licht, ev. Helm, Geländekleidung die etwas schmutzig werden kann oder ev. Schlaz.

## *Dienstag, 3. Oktober 2017:* **Höhlenforschen im Kaukasus**

*Vortrag: Pauline Oberender* 

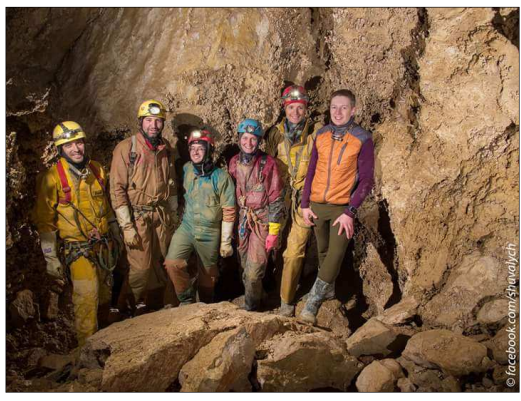

Höhlenforschung im Kaukasus – auf der Suche nach dem tiefsten Eingang der Snzehnaya Höhle. Die Snzehnaya Höhle ist momentan mit 1753 m die vierttiefste Höhle der Welt. Ihr Haupteingang befindet sich in über 2000 m Seehöhe. Da die tiefen Teile nur im Winter erforscht werden können, ist der Zustieg zum Haupteingang sehr mühsam. Der Abstieg zum momentanen Forschungsendpunkt dauert fünf bis sieben Tage. Um den Zustieg und den Abstieg zu verkürzen wird seit Jahren ein tiefer gelegener Eingang zur Höhle gesucht. 2013 wurde der Eingang zur Fantasia-Höhle gefunden. Er befindet sich in 1300 m Höhe und die Höhlengänge ziehen Richtung Snzehnaya. Daher wurde die Forschung im Mai 2017 durch eine Gruppe russischer Höhlenforscher und einer Mitarbeiterin der KHA in der Fantasia Höhle fortgesetzt.

**Foto: Andrey Shuvalov**

*Dienstag, 14. November 2017:* **Hochschneid-Eishöhle und weitere neue Forschungen im Höllengebirge** *Vortrag: Dietmar Allhuter, Barbara Wielander* 

#### **NEUERSCHEINUNGEN**

#### **Wieder erhältlich:** *Höhlen und Karst in Österreich*

Das im Sommer 2016 erschienene Buch *Höhlen und Karst in Österreich* mit Beiträgen von 49 Höhlenforschern und Wissenschaftlern (Hrsg. Christoph Spötl, Lukas Plan, Erhard Christian) war Ende des Jahres vergriffen. Der VÖH hat daher einen Nachdruck in Auftrag gegebenen und das Buch ist ab sofort wieder erhältlich.

Bestelladresse: Plöchl Druck GmbH, Werndlstraße 2, 4240 Freistadt Email: ploechl@druck-gmbh.at Preis: € 49,- Versand Porto: Inland und Deutschland € 6,00, Resteuropa € 15,50.

Preis bei Selbstabholung an der Karst- und Höhlen-Arbeitsgruppe am Museumsplatz 1/10, 1070 Wien: € 40. Selbstabholung von mindestens 5 Exemplaren: € 34 (Preis pro Stück; Versand auf Anfrage: lukas.plan@univie.ac.at

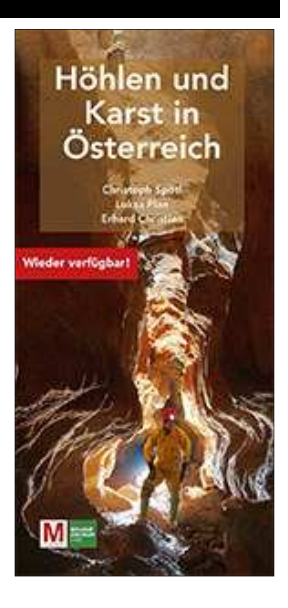

**Höhlen und Erdställe**  Buchrezension *Barbara Wielander* 

Titel: Höhlen & Erdställe. Die Erforschung des Unterirdischen Herausgeber: Bezirksheimathausverein Grieskirchen - Kulturama Schloss Tollet. Kuratoren: Brigitte Macaria, Ernst Martinek 139 Seiten, durchgehend farbig, mit zahlreichen Abbildungen Grieskirchen – Tollet 2017 Sprache: Deutsch www.kulturama.at kulturama@gmx.at

Das Büchlein hat die Ausstellung "Höhlen und Erdställe – Die Erforschung des Unterirdischen" am Standort Schloss Tollet zum Inhalt (s. auch Bericht zur Ausstellungseröffnung, S. 49 dieser Ausgabe). Der Leser erfährt ein bisschen was über Schloss Tollet, ein großer Teil des Buches ist aber der "Unterwelt" gewidmet. Die Erdställe nehmen mit mehreren Kapiteln einen großen Teil des Buches ein – man erfährt unter anderem über die Geschichte, Bauweise und Erforschung dieser eigentümlichen und bis heute geheimnisumwitterten unterirdischen Bauwerke, die Erläuterungen sind mit zahlreichen Abbildungen und auch der einen oder anderen kuriosen Anekdote geschmückt, so zum Beispiel der Geschichte, dass sich 1984 Höhlenforscher in einem

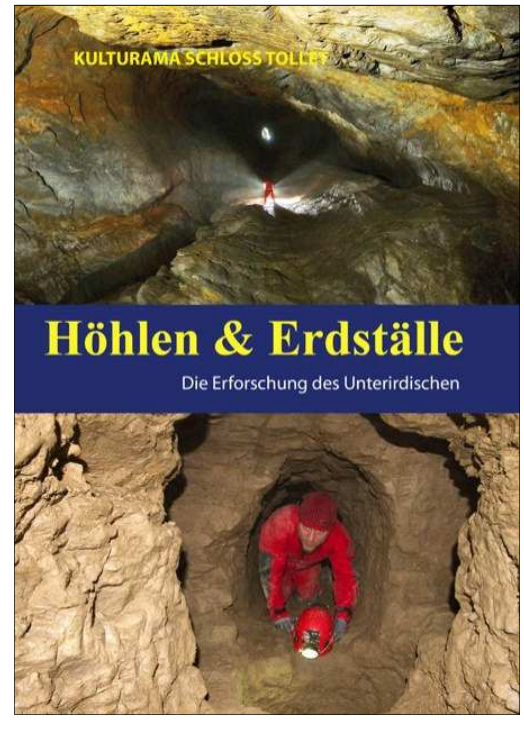

Erdstall einschließen ließen um zu testen, ob es denn möglich sei, dass mehrere Menschen über längere Zeit in einem Erdstall überleben können (Ergebnis: Ja, sie können, auch wenn es nicht allzu bequem ist).

Ein weiterer Teil des Buches ist – nach einem einführenden Kapitel zur Karst- und Höhlenkunde – den Höhlen gewidmet, vorrangig der Höhlenwelt Oberösterreichs, aber auch über die Wiener Wasserversorgung, welche zu 95 % aus Karstquellen erfolgt, wird berichtet.

Ein sehr ausführliches Kapitel behandelt Fledermäuse, deren Lebensweise und Schutz und auch die Oberösterreichische Höhlenrettung sowie zeitgenössische Höhlenkunst finden in dem Büchlein Platz.

Das Buch ist mit zahlreichen schönen Fotografien sehr ansprechend gestaltet und sicher nicht nur für Besucher der Ausstellung von Interesse.

#### **ZEITSCHRIFTEN-REVUE DER VÖH-BIBLIOTHEK**

**Eine Auswahl der kürzlich eingetroffenen Zeitschriften mit Hinweisen auf einzelne Artikel und Berichte** 

#### *Christa Pfarr*

#### **Österreich**

**HKM Wien und Niederösterreich** 73 (2017) 3/4:

- Huzulenhöhle 1864/10 westlich Bad Fischau
- Dachsröhre 2862/95 im Adlitzgraben bei Schottwien
- Neue Höhlen im Dürrensteingebiet (1815)
- Deserteurhöhle am Gaisstein 1868/70
- Höhlen im Bereich des Gaissteigs am Kuhschneeberg
- Ergänzungen zum Hochlauf am Schneeberg

#### **Höhlenforschung Kärnten** 33, 2014-2016:

- Holzfund im Großen Naturschacht am Dobratsch 3741/8
- Lippitzbachhöhlen. Sechs neue Höhlen östlich von Roach bei St.Egyden. Felsturm-Höhlen
- Neue Höhlen in der Umgebung von den Olševa-Felstoren
- Eidechsenhalbhöhle. Höhlen im Kunetgraben. Zwei neue Höhlen im Vellachtal
- Forschungen im Sattnitz-Westteil. Erforschung neuer Höhlen in der Uschowa
- Haifischmaulhöhle und Brennnessel-Halbhöhle. Lemežnica Halbhöhle. JAMA-Höhle
- Lanzenhöhle. Zwei Kleinhöhlen WSW der Topitza. Befahrung Altenbergschacht. Jama Mačkovica

#### **Höhlenkundliche Mitteilungen Landesverein für Höhlenkunde Tirol** 55 (2017) 69:

- Erste Datierungen an Höhlensinter im Pleisen-Gebiet (Karwendel)
- Höhlentour in Indien (Krem Puri)
- Fränkische Schweiz; Schallsinger Höhle (Südschwarzwald)
- Obstans-Forschung 6.-7.8.2016
- Forschung am Krippenstein 3.-10.9.2016
- Entdeckung der Obernberger Höhlen Weißer Marmorschluf und Goldkammerl
- Forschungen im Wolfebnerkar

#### **Mitteilungen des Naturwissenschaftlichen Vereines für Steiermark** 146 (2016):

• Neue Nachweise der Nymphenfledermaus (*Myotis alcathoe*, Helversen et al. 2001) aus der Steiermark

#### Australien

**CEGSA News** 61 (2016) 4:

- Corra Lynn Cave
- Witches Cave Maps
- Naracoorte Caves

**CEGSA News** 62 (2017) 1:

- Observational and photographic documentation survey of Brown Snake Cave
- The volcanic caves of Byaduk & Mt Eccles
- Naracoorte Caves; Corra Lynn Cave

#### **Deutschland**

**Der Schlaz** 124 (2017):

- Die Höhle bei Irsee
- Steinernes Meer Abschlussbericht 2016 Höhlenforschungsgruppe am Leiterkopf
- Altmann-Stollen von Leonding: Ein Lebenswerk
- Steinernes Meer 2016 / UWi / "Kuhscheib"
- Biwakauflösung am Hundsschädel

**Laichinger Höhlenfreund** 51 (2016):

- Ein konzeptionelles Modell der Verkarstungsgeschichte für das Einzugsgebiet des Blautopfs (mittlere Schwäbische Alb)
- Zur Verkarstung des Trigonodusdolomits (Oberer Muschelkalk, Rottweil-Formation) im Stadtgebiet Stuttgart
- Raumcharakterisierung, Gangverlauf und Höhenlage des Hessenhauhöhle (7524/117, Schwäbische Alb)
- Virtuelle Höhlenwelten in 3D-Vermessung und Online-Präsentation der "Höhlen der ältesten Eiszeitkunst"

#### **Mitteilungen des Verbandes der deutschen Höhlen- und Karstforscher** 63 (2017) 1:

- Kryptospeläologie vom noch unbewussten und vom wieder verschollenen Wissen um Höhlen
- Karsthydrologische Betrachtungen zur Frage der Entstehung von "Lehmbäumchen" in der Muttersteinhöhle, Nordrhein-Westfalen
- Fit for Schluf Kräftigungsübungen für Höhlenforscher

#### Frankreich

**Spelunca** 144 (2016):

- Krubera-Voronya photographier la plus profonde cavité du monde
- L'observatoire hydrospéléologique du Cotiella (Pyrénées centrales méridionales, Huesca, Espagne)
- Spéléologie en Normandie
- Les araignées cavernicoles du genre Meta en France métropolitaine

**Spelunca** 145 (2017):

- Gouffre Berger premier -1000
- « Eaux souterraines » un dispositif éducatif autour du karst. Exemple du Régaïe de Néoules, Var
- La source du Castor. Exploration et étude (Gard)

#### Großbritannien

**the grampian speleological group bulletin** 5<sup>th</sup> series 2/2 (2017):

• Artikel über Höhlen in Schottland und Thailand

#### Italien

**Labirinti** 34 (2015):

• Miniere del Vergante e Val d'Agogna (Piemonte nord-orientale)

**SottoTerra** 55 (2016) 142:

- Sistema Partigiano-Modenesi 2016
- Progetto condiviso Curraj 2016 (Albanien)
- "Carlsbad Caverns" e "Four Windows Cave" nella terra delle meraviglie e "Mammoth Cave", la grotta più lunga del mondo
- L'ecosistema ipogeo nelle gallerie sorgentizie delle Terme di Porretta (Bologna)
- Il controllo delle strutture tettoniche sul carsismo dei Gessi bolognesi

**SottoTerra** 55 (2016) 143:

• Il progetto *Gypsum* – tutela e gestione di habitat e specie animali associate alle formazioni gessose dell'Emilia-Romagna

**Speleologia** 37 (2016) 75:

- Lombardia Forgnone: il gioello della Valle Imagna
- Sicilia I geositi carsici di Custonaci
- Puglia La Grotta di Santa Barbara a Polignano a Mare
- Venezuela Sarisariñama, ritorno alle origini
- Croazia Speleologia subacquea in Croazia. Immersioni a Vrelo Une e Sinjac
- La geospeleodiversità della Sicilia

Polen **Jaskinie** 4 (85) (2016):

- Tennengebirge 2016
- Leoganger Steinberge 2016

#### **Schweden**

**Grottan** 52 (2017) 1:

- Pukeberggrottan och dess närområde I ny belysning
- Expedition till Myanmar (Burma)
- Spännande arkeologiska fynd I Nya Zeeländsk strandgrotta

#### **Schweiz**

**Höhlenpost** 54 (2016) 149:

- Zwinglipassgebiet Alpstein/SG 10 Jahre Forschungslager 2007-2016
- Chaltloch, Alt-St.Johann Wildhaus/SG
- Häxloch E6/E7, Wildhaus/SG
- Sonnenloch H1, Alt-St. Johann Wildhaus/SG
- Appenzellerhöhle, Reute/AI
- Höhle im Bad und Mettlenhöhle, Unterschächen/UR

#### Slowenien

**Acta Carsologica** 45 (2016) 1-3

#### USA

#### **Journal of Cave and Karst Studies** 78 (2016) 3:

- Culturable bacteria associated with the caves of Meghalaya in India contribute to speleogenesis
- Detecting viable *Pseudogymnoascus destructans* (Ascomycota: Pseudeurotiaceae) from walls of bat hibernacula: effect of culture media
- A new method to estimate annual and event-based recharge coefficient in karst aquifers; case study: Sheshpeer karst aquifer, South Central Iran
- Inventory of bats and culturable proteobacteria from Cueva Las Escaleras (Táchira, Venezuela): Evidence of potential human health risks
- Drainage and siphoning of a karstic spring: a case study (karst system of Pico Frentes, Spain)
- Lack of cave-associated mammals influences the fungal assemblages of insular solution caves in Eastern Canada **NSS News** 74 (2016) 12:
	- Exploration and study of Mount Emory Cave, Big Bend National Park, Texas
	- Obtaining accurate cave locations in remote areas
	- Surveying the caves of North Dakota
- **NSS News** 75 (2017) 1:
	- Survey and Shenanigans in the Webster Cave Complex
	- 2016 Speleo Photography Meeting in Northern Spain
	- World's second deepest pit discovered in Iran

#### **NSS News** 75 (2017) 2:

- Pirates Cave
	- Caving in Mallorca: Cova de pas de Vallgornera and Cova de Can Sion
- Nebraska's historic Robber's Cave
- **NSS News** 75 (2017) 3:
	- The Big Bat Twenty Four Hour LiDAR Project: lessons learned
	- Discovery and exploration of the Splinter section in Jewel Cave

**NSS News** 75 (2017) 4:

• Annual Cave Conservation Issue

#### **TERMINE UND VERANSTALTUNGEN ÖSTERREICH**

23.6. **Amtliche Höhlenführerprüfung**

Infos: Siehe Programm in den Vbnr 1/2017, S. 8-9

6.-9.7. **Speleotraining Technik I (Schachtbefahrung)** 

 Ort: Krippenstein / Dachstein, OÖ Infos: Siehe Programm S. 33

#### 28.-29.7. **Nationalpark Gesäuse GEO-Tag der Artenvielfalt**

Im Fokus des GEO-Tages 2017 stehen die (sub-)alpinen Lebensräume des Hochtors, dem höchsten Gesäusegipfel (2.369m). Ausgangspunkt ist die Hesshütte, in deren unmittelbaren Umgebung bewirtschaftete und aufgelassene Weideflächen sowie Latschengebüsche dominieren. Am Weg Richtung Hochtor geht ein Mosaik aus Latschen und alpinen Rasen (v.a. Polsterseggen- und Blaugras-Horstseggenrasen) über in Kalk-Schuttfluren und steil aufsteigende Felswände. Vereinzelt findet man auch Schneebodengesellschaften. Alternativprogramm für Schlechtwetter bzw. Nicht-Kletterer: Ebersangeralm – eine aufgelassene Alm angrenzend an die Hesshütte (nördlich) sowie die Alm umgebende Lärchen-Zirbenwälder. **Achtung: Anmeldung bis 11.6. !** 

Kontakt und Infos: tamara.hoebinger@nationalpark.co.at

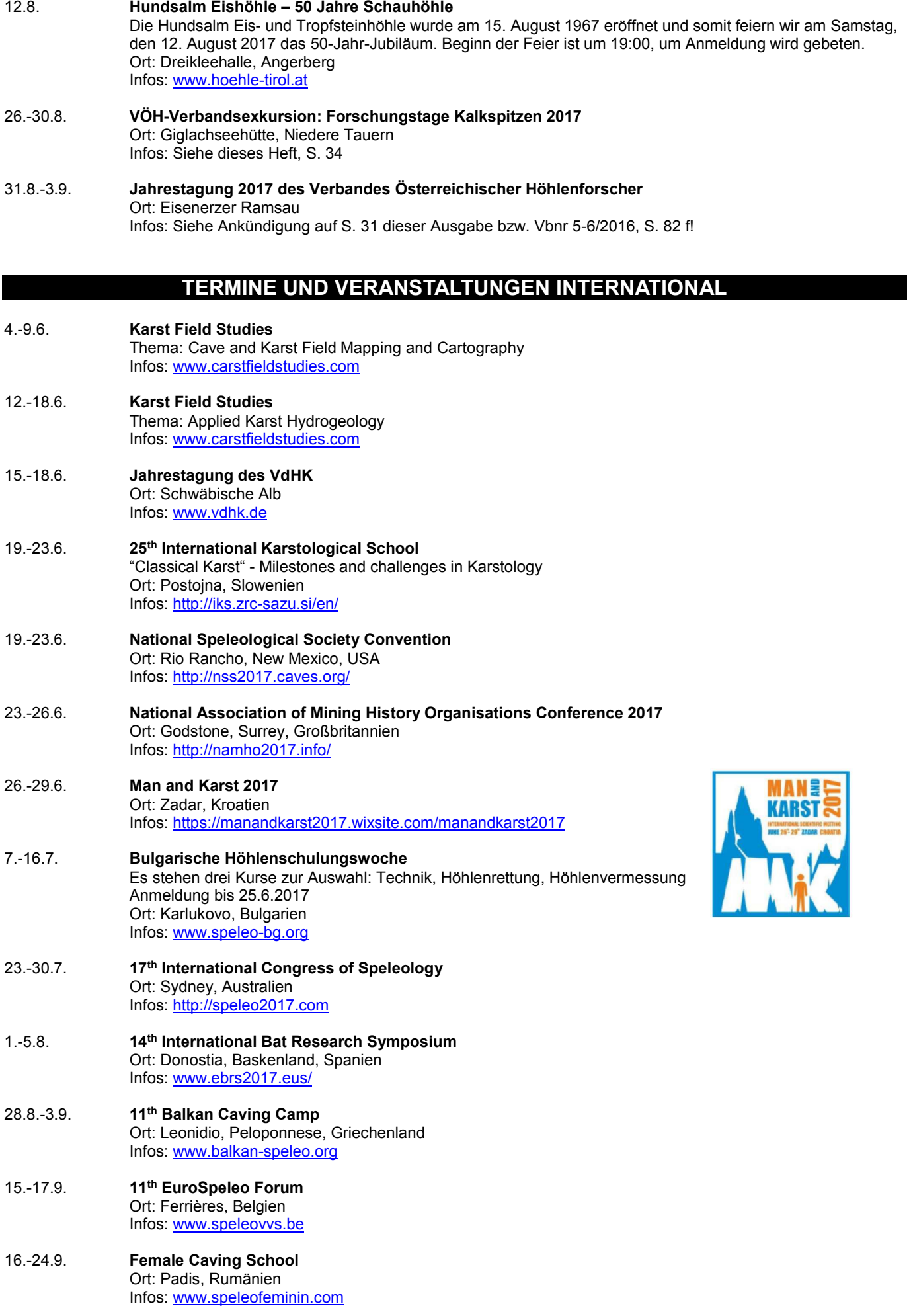

#### 21.-23.9. **Biospeleology Conference** Ort: Sevilla, Spanien Infos: http://bioespeleologia.blogspot.co.at/

#### 27.-29.9. **4 th Nature & Sports Euro'Meet 2017**

 Ort: La Seu d'Urgell, Pyrenäen Infos: http://www.turismeseu.com/euromeet-la-seu-durgell-2017-3

#### 28.9.-8.10. **11th European Cave-Rescue-Meeting** Ort: Sofia, Bulgarien

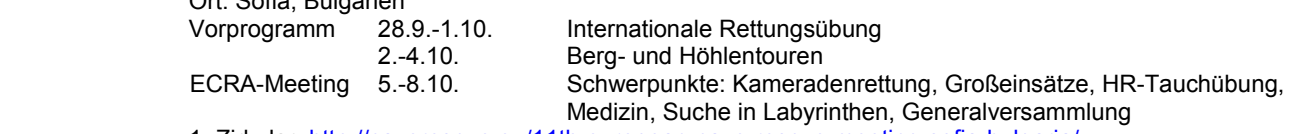

1. Zirkular: http://caverescue.eu/11th-european-cave-rescue-meeting-sofia-bulgaria/ Das 2. Zirkular wird ab Juni unter http://caverescue.eu/ zu finden sein.

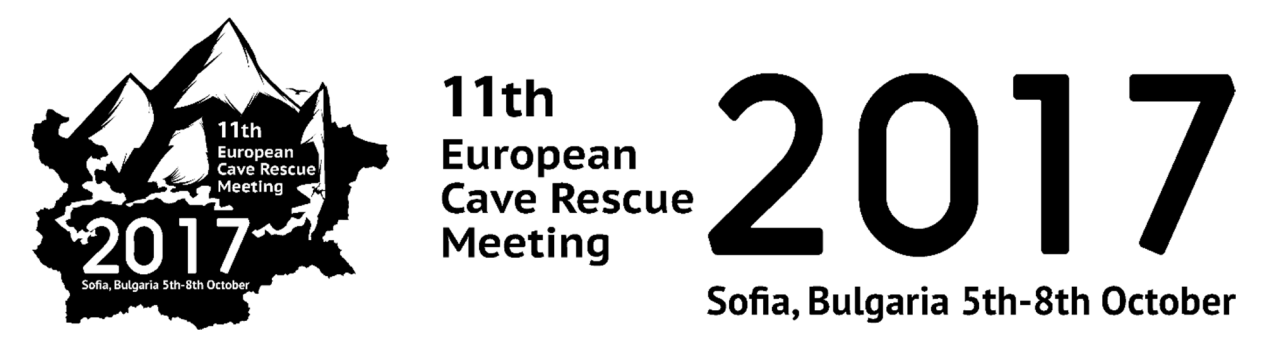

- 16.-20.10. **National Cave and Karst Management Symposium**  Ort: Eureka Springs, Arkansas, USA Infos: http://nckms.org/
- 6.-11.11. **International Conference on Geomorphology**  Ort: New Delhi, Indien Infos: www.icg2017.com
- 2.-6.4.2018 **The Sinkhole Conference**  Gemeinsam mit dem 3rd Apalachian Karst Symposium Ort: Shepherdstown, West Virginia USA Infos: www.sinkholeconference.com
- 23.-26.8.2018 **6. Europäischer Speläologischer Kongress Euro Speleo Forum**  Europäische Höhlenforscher-Tagung der FSE mit vielfältigem Exkursionsprogramm Veranstalter: Verein für Höhlenkunde Ebensee / Verband Österreichischer Höhlenforscher Ort: Ebensee, Oberösterreich Infos: Siehe Vbnr. 1/2017 S. 11 ff !
- 27.-31.8.2018 **24th International Conference on Subterranean Biology**  Ort: University of Aveiro, Portugal

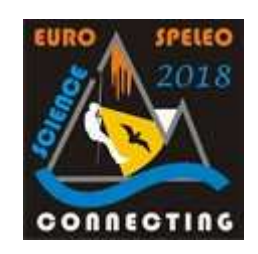